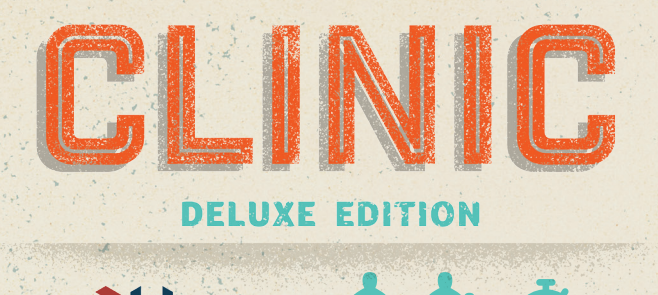

**Jugadores**

 $120$ mir

# **Componentes**

## **Introducción** El centro de la ciudad está

creciendo, pero como en todo crecimiento, las necesidades de cuidados médicos aumentan también. Afortunadamente tú y tus socios tenéis la oportunidad de construir una clínica donde atender estas necesidades. Desafortunadamente, justo antes de la construcción vuestros puntos de vista difieren tanto que decidís tomar caminos separados, pero los pacientes ya han empezado a pedir citas. Cada uno de vosotros decidís construir la clínica de vuestros sueños contratando personal, construyendo módulos extra y demás, con la idea de atender a las demandas de los pacientes enfermos. Esta es tu clínica, así que constrúyela para darle a la gente los cuidados que necesitan y ser así el centro con más popularidad de la ciudad.

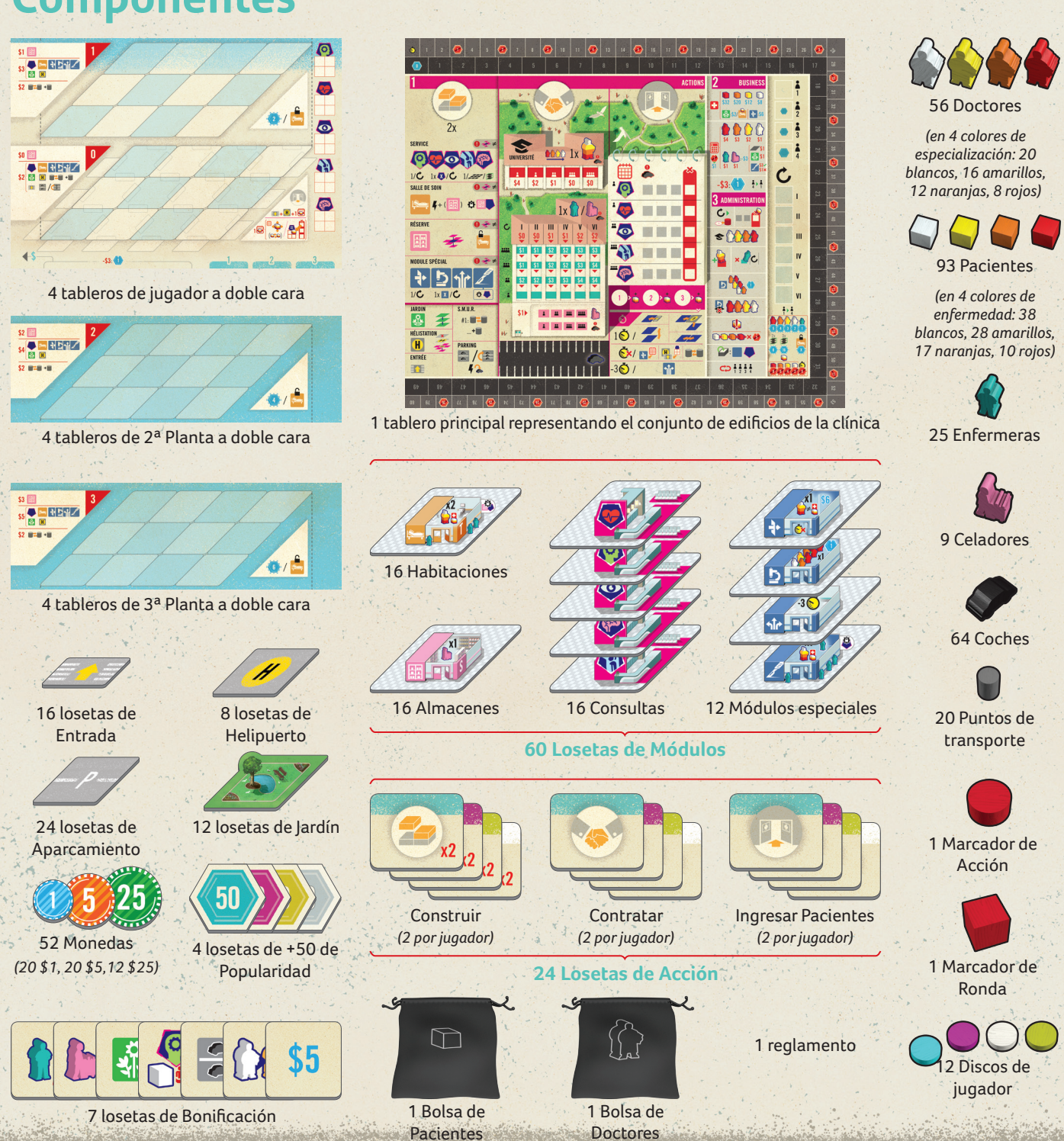

Gracias a nuestros fantásticos mecenas de Kickstarter, encontrarás material adicional relacionado con las mini-expansiones incluidas en la caja del juego base. Por favor, consulta Expansiones, página 22.

## **Resumen**

En este juego construyes y gestionas un centro médico intentando ganar popularidad. Principalmente ganarás popularidad por el método tradicional: invirtiendo dinero; sin embargo hay otras maneras de aumentar la fama de tu clínica, como dejar que tus doctores puedan trabajar en investigación.

Generas beneficios administrando el cuidado adecuado a tus pacientes, pero esto es complicado debido a que construir, contratar, y gestionar una clínica no es gratis.

Los pacientes pedirán cita para diferentes servicios. Cada paciente tiene un nivel de gravedad diferente, y esto viene representado por su color. Los blancos son los más leves, los amarillos están un poco peor, los naranjas están en mal estado, y los rojos vienen en condiciones críticas.

Para poder ingresar a un paciente debes poder ofrecerle el servicio que requiere. Una vez aceptado, tienes que llevarlo a una habitación y asignarle un doctor – idealmente un doctor adecuado a su nivel de gravedad. Aunque podrás equilibrar esta descompensación enviando enfermeras para ayudarle.

Un módulo es una loseta que representa el *interior* de tu clínica. Ocupa una casilla en el tablero personal de cada jugador, el cual tiene un suelo dividido en cuadros.

- El término adyacente es un poco especial en este juego:
- La adyacencia es siempre ortogonal, nunca diagonal
- La adyacencia no solo considera el norte, sur, este y oeste. También considera el **arriba y abajo**.

Por supuesto, las habitaciones necesitan estar abastecidas. Dotar de almacenes con celadores te ayudará a ahorrar dinero (menos material roto, menos empleados llenando sus casas con material hospitalario…). ¡Hay muchos aspectos que controlar para hacer que una clínica sea eficiente y productiva!

> $\bigcup \bigcup$ **Pacientes Doctores** El color de los El color de los pacientes indican

## **Unos pocos conceptos importantes del juego**

Durante una partida de Clinic irás construyendo tu propia clínica para así poder ir tratando a más pacientes. Aquí tienes unos cuantos conceptos básicos que te ayudarán a entender mejor esta tarea. Las reglas específicas para gestionar cómo y cúando debes construir y administrar tu clínica se tratarán más adelante.

### **Módulos**

### **Construir Módulos**

Los módulos pueden tener diferentes reglas especificas a la hora de construirlos y colocarlos en el tablero, pero hay una regla principal común a todos:

### No puedes construir dos módulos adyacentes del mismo color.

### **Adyacencia**

Nota: **Esto significa que que no puedes construir un módulo del mismo color justo en el espacio del piso superior.**

Edificios<br>Una clínica puede estar compuesta de varios edificios. Un edificio es simplemente un grupos de módulos adyacentes.

Si construyes un módulo adyacente a otro módulo previamente ya construido, lo que estás haciendo es expandir un edificio.

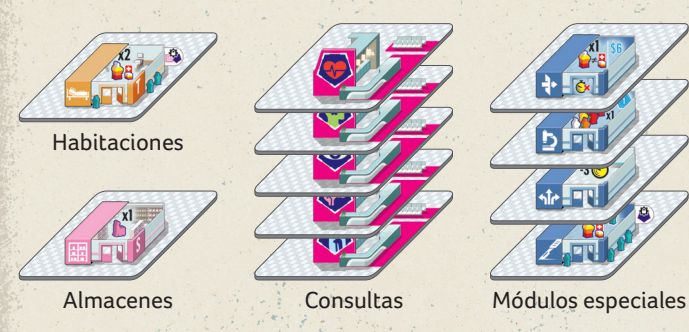

Entradas, helipuertos, aparcamientos y jardines no son módulos.

### **Pacientes & Personal**

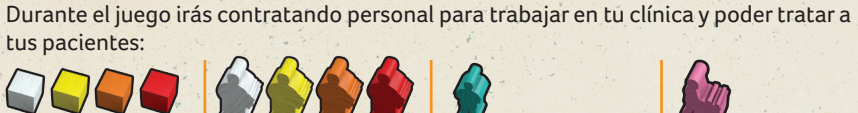

la gravedad de su enfermedad.

doctores indican el nivel de gravedad de los pacientes que pueden atender sin la necesidad de enfermeras.

**Enfermeras** Las enfermeras ayudan a los doctores permitiéndoles

asistir a pacientes para los que no coincide el nivel de gravedad.

**Celadores**

Los celadores te ayudarán a reducir los gastos de mantenimiento del día a día de tu clínica.

Esto es solo un resumen de las reglas así que no te preocupes por recordar toda esta información ahora. Todo se explicará en detalle más adelante.

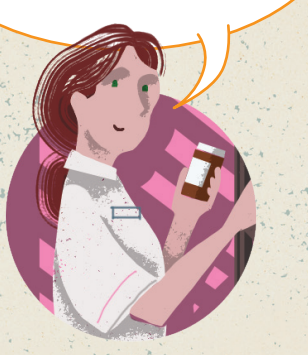

**cardiología**

**oftalmología**

 $\left( \text{\o} \right)$ 

**ortopedia**

**neurología**

**Servicios**  Los servicios médicos presentes en Clinic son:

**psiquiatría**

 $\bullet$ 

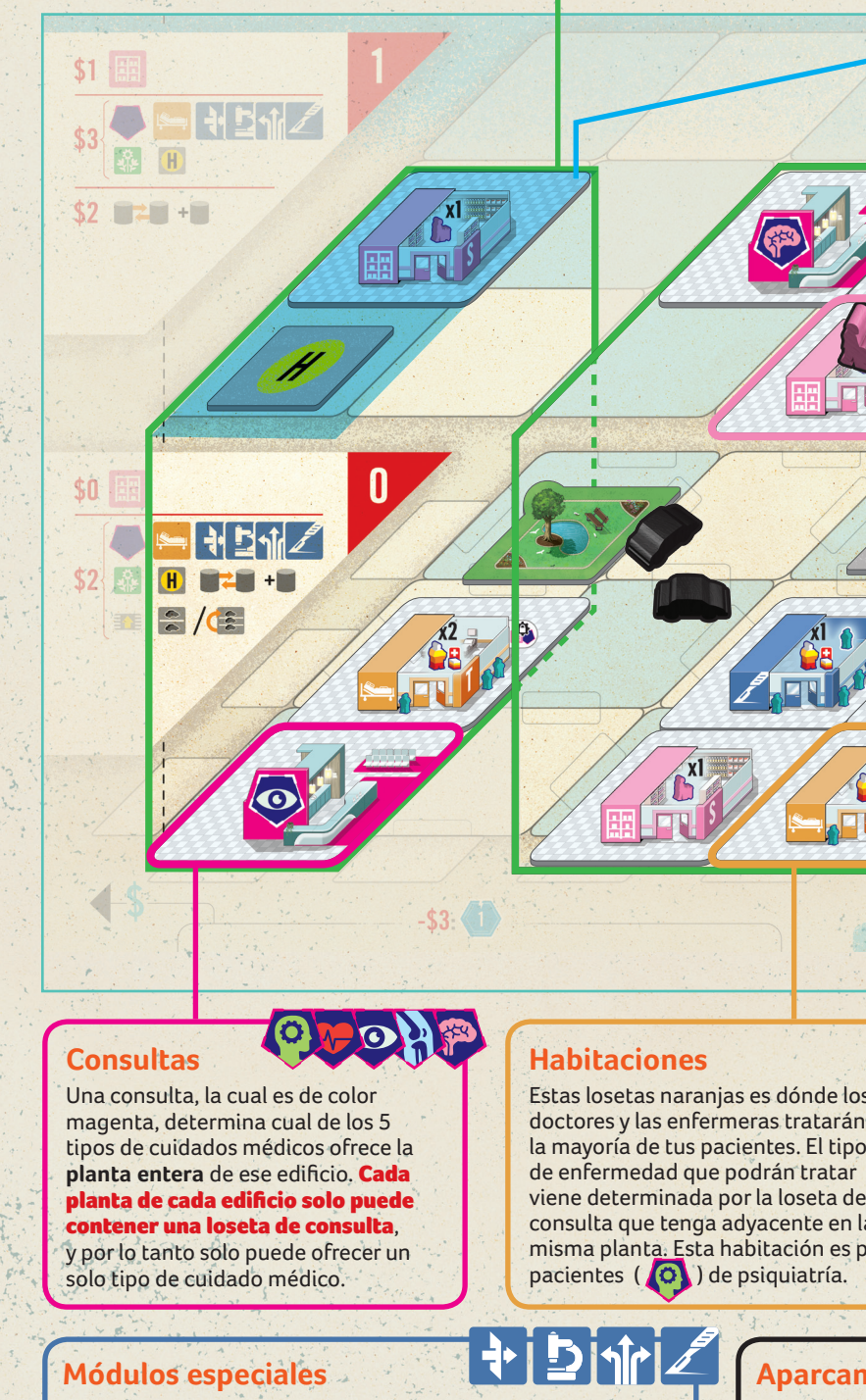

Estas losetas naranjas es dónde los doctores y las enfermeras tratarán a la mayoría de tus pacientes. El tipo viene determinada por la loseta de consulta que tenga adyacente en la misma planta. Esta habitación es para

### **Almacenes**

Estas losetas rosas son necesarias para poder abastecer las habitaciones. No tienen una función por si mismas, solo activan las habitaciones para que puedan ser usadas.

Estas losetas azules aportan una serie de habilidades para poder gestionar la clínica de manera más eficiente.

### **Plantas**

Cada edificio puede tener diferentes plantas.

El tablero de jugador contiene la Planta Baja y la Planta 1, pero hay tableros extra para que los jugadores puedan conseguir una segunda y una tercera planta si así lo desean. Cuando se construye por encima de la Planta Baja, se ha de hacer sobre una loseta ya colocada.

55

 $\overline{\mathbf{O}}$ 

Puedes extender tu tablero con una Planta 2 y una Planta 3 a la vez, incluso al principio de la partida. Los tableros están separados para conservar el espacio en la mesa.

### **Edificios**

Si construyes un módulo que **no** es adyacente a otro módulo, estás empezando un edificio nuevo.

Edificios separados no podrán ser juntados más adelante.

### **Aparcamiento**

Vas a necesitar proveer plazas de aparcamiento para los doctores, enfermeras y celadores que contrates, como también para los pacientes que admitas en la clínica. Los bordes de los espacios desocupados se pueden utilizar como aparcamiento, pero deberás construir Aparcamientos para usar de manera eficiente el espacio que tienes disponible.

### **Tablero Principal**

#### **Zona de doctores**

Rellena cada espacio de la Universidad **28** empezando por la izquierda y siguiendo hasta el espacio que muestra el número de jugadores, cogiendo doctores aleatoriamente de la bolsa de doctores. Ordénalos en función de los colores que muestra el dibujo (rojo, naranja, amarillo y blanco). Sáltate los colores que no hayan salido.

Por cada servicio disponible (dependiendo del número de jugadores):

### **Zona de Enfermeras y Celadores**

Rellena cada fila **29** , empezando desde abajo y hasta la fila que muestra el número de jugadores, poniendo una enfermera por espacio.

Coloca 2 celadores por espacio en su sitio correspondiente **30** .

Pon coches en el estacionamiento **31** , se pondrán más si es necesario. No hace falta que estén ordenados. El resto déjalos aparte.

#### **Pre-Admisiones**

• Coge un paciente de su color y colócalo en el espacio más a la derecha en la "libreta" **32** .

#### **Otros**

Coloca el Marcador de Acciones en el primer espacio del contador de acciones, justo debajo de la "libreta" **33** .

Coloca el Marcador de Ronda (un cubo rojo grande) en el primer espacio del contador de rondas **34** .

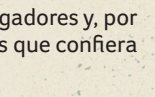

 $\bullet$ 

### **Bolsa de Pacientes y Doctores**

Crea la bolsa *de pacientes cogiendo* **26** , el número adecuado de cada tipo, en función del número de jugadores, y metiéndolos dentro de la bolsa:

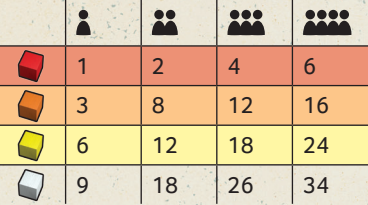

Crea la bolsa de doctores **27** , cogiendo el número adecuado de cada tipo en función del número de jugadores, y metiéndolos dentro de la bolsa:

- : 1 loseta de 2 tipos diferentes de módulos especiales.
- $\mathbf{r}$ : 1 loseta de cada tipo
- 222 : 2 losetas de cada tipo
- **1111**: 3 losetas de cada tipo

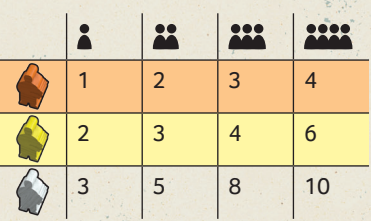

Coloca el resto de pacientes y doctores en una reserva general al alcance de todos los jugadores.

# **Preparación**

Usa las opciones de **PRINCIPIANTE** para aquellos que jueguen por primera vez: los que ya estén familiarizados con el juego, puedes usar las opciones de **EXPERTO**. También puede haber una combinación de principiantes y expertos, incluso 3 principiantes y 1 experto, o 1 principiante y 3 expertos.

Coloca el tablero principal en el centro de la mesa **1** .

### **Zona de módulos y losetas**

Mira la "libreta" **2** en el tablero principal para saber que servicios estarán disponibles durante la partida en función del número de jugadores (también en la tabla más abajo). Apila las consultas para los servicios disponibles **bocabajo**, por tipo, al lado del área de Consultas del tablero principal **3** para formar la reserva. Voltea la loseta superior de cada una de las pilas. Devuelve el resto de consultas no usadas a la caja.

: : :  $\bullet$ 2222 :

Apila las habitaciones en unas cuantas pilas al lado de la zona de **Habitación** del tablero principal **4** .

Apila 4 almacenes por jugador en unas cuantas pilas al lado de la zona de Almacén del tablero principal **5** .

Apila un cierto número (ver tabla más abajo) de losetas de cada módulo especial bocabajo, por tipo, al lado de la zona de **Módulo Especial** del tablero principal, para formar la reserva **6** . Voltea la loseta superior de cada una de las pilas. Devuelve el resto de losetas no usadas a la caja.

Al lado de su correspondiente zona, coloca lo siguiente: jardines **7** , helipuertos **8** , entradas **9** , puntos de transporte **10** , y aparcamientos **11** .

Coloca el resto de losetas de Planta Extra al alcance de todos los jugadores **12** .

Coloca las monedas formando la banca al alcance de todos los jugadores.

### **Áreas de Jugadores**

Cada jugador escoge un color y coge:

### **Losetas de Bonificación**

Mezcla las losetas de bonificación. Revela una más que el número de jugadores y, por orden inverso de turno, cada jugador escoge una **25** . Aplica los efectos que confiera dicha loseta. Devuelve el resto a la caja.

Nota: *si tu loseta te proporciona una persona cógela de la reserva sobrante, y además también deberás coger un coche como muestra la propia loseta.*

### **Construir tu Clínica Inicial**

**PRINCIPIANTEs:** De un conjunto formado por un paciente rojo, uno naranja, uno amarillo o uno blanco, coge uno de manera aleatoria. Coloca tus losetas de manera que la configuración inicial coincida con los diagramas siguientes en función del color escogido. Luego, coloca los 4 cubos de vuelta a la reserva general.

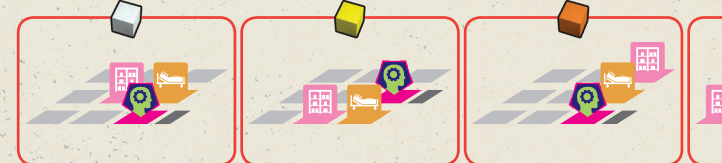

**EXPERTOS**: Todos los jugadores construyen al mismo tiempo su clínica teniendo en cuenta las **Reglas de Construcción, página 7**.

- un tablero de jugador por el lado apropiado • 15\$, colocados en la parte inferior
- 3 discos de su color. Pon el primero en el contador exterior que rodea el tablero principal **13** . Pon el segundo en el contador de orden de turno **14 (una vez todos han puesto su marcador, elige el orden de manera aleatoria)**. Pon el último disco en el espacio 0 del contador de popularidad, apilándolos de forma que coincida con el orden de turno **15** : el último en el orden de turno, será el disco de debajo de la pila, y el primero en el orden de turno, será el disco superior de la pila.

Nota: *para esta construcción inicial, la Entrada DEBE estar conectada a la Consulta.*

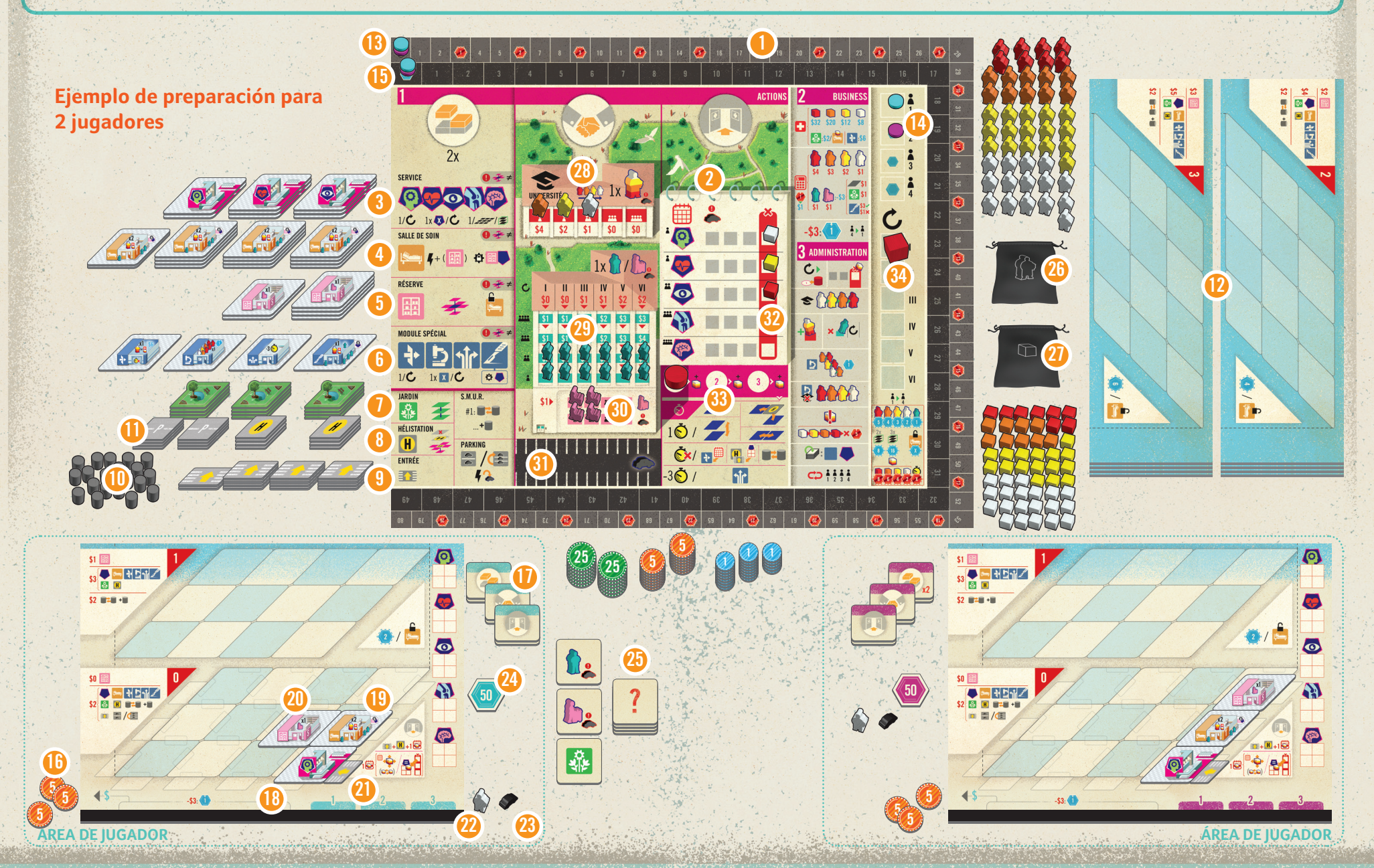

### izquierda del tablero personal **16** . • 1 conjunto de 6 losetas de acción de tu

- color **17** . 2 losetas de acción Construir, Contratar y Ingresar Pacientes.
- 1 Consulta de Psiquiatría **18** , 1 Habitación **19** , 1 Almacén **20** , y 1 Entrada<sup>2</sup> **Mira** *Construir tu Clínica Inicial* **en la siguiente hoja para tener más información de cómo colocarlas en tu**
- **clínica.** • 1 doctor de color blanco **22** y un coche
- **23** . • 1 marcador de +50 de Popularidad **24** .

Los jugadores **PRINCIPIANTES** deberían usar el lado de 4x3. Los jugadores **EXPERTOS** pueden usar el lado que prefieran (¡el lado 3x3 es un reto!).

## **Acción 1: Construir**

**Ampliar tu clínica para tratar a más y más paciente no solo ayuda a la gente, también es un monumento personal a ti mismo.**

Si has seleccionado la acción de construir, puedes construir hasta 2 comp pagando los costes necesarios. Los componentes están mostrados a la izquierda del tablero principal, e incluyen los módulos así como otros componentes como jardines, aparcamientos, helipuertos y puntos de transporte.

El coste de cada componente viene determinado por la planta en la que se construye. Verás estos costes en la parte izquierda de la planta.

Importante: cuando construyes una Consulta o un módulo especial, se deben coger de las losetas que están bocarriba. Si la loseta que quieres no está bocarriba (porque ya se ha construido en esta ronda), no puedes construirla.

## **Reglas de Construcción**

Las reglas de construcción de cada componente se muestran con iconografía en el área donde están colocados, en la parte izquierda del tablero principal. Estas reglas están explicadas en las páginas 9 - 10.

## **Reglas generales de Construcción**

### **Soporte**

Para construir un módulos sobre la planta baja, el mismo espacio en el piso de abajo debe tener construido un módulo previamente.

*Ejemplo: tú clínica tiene estos 3 módulos (una consulta de psiquiatría, una habitación y un almacén) en la planta baja (planta 0). No puedes construir en ninguno de los espacios rojos hasta que no construyas un módulo debajo de ellos.*

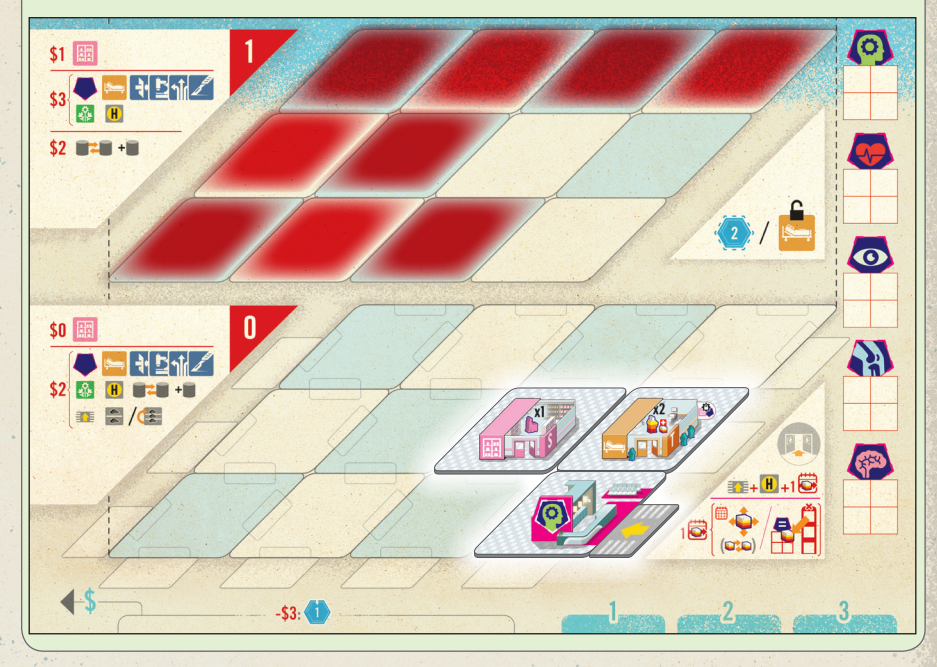

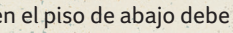

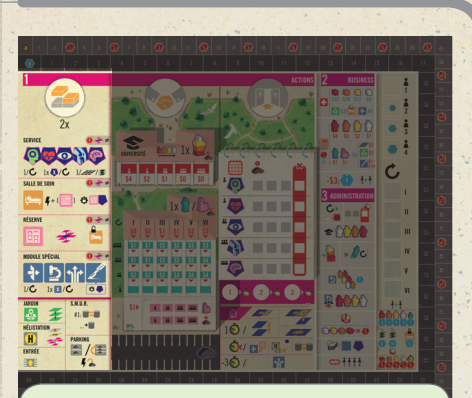

*Esta zona del tablero principal trata de la*  Acción de Construir.

*Los costes de construcción se muestran en la parte izquierda de cada una de las plantas en el tablero de jugador. Algunos de estos costes varían según la planta donde se construya, así que asegúrate de mirarlos antes de construir donde quieres.*

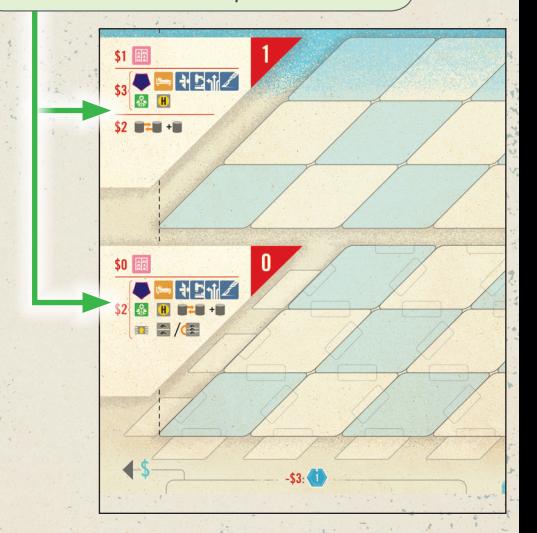

*solo tiene 2 losetas de acción de cada tipo.*

*Esta zona del tablero principal trata de la* 

A.

甲

 $E + H + 1$ 

Fase de Acciones*.*

## **CÓMO JUGAR**

El juego consta de 6 rondas, en cada una de las cuales se ejecuta la misma secuencia de fases:

**1.Acciones**

**2.Tesoreria**

**3.Administración**

## **Fase 1: Acciones**

Durante esta fase, cada jugador ejecutará 3 acciones: sin embargo, por cada acción, todos los jugadores elegirán la loseta de Acción que quieren llevar a cabo simultáneamente, y luego se resolverán en un orden específico. La fase se lleva a cabo de la siguiente manera:

Todos los jugadores seleccionan una loseta de Acción (ver **Selección de acciones simultánea**).

A continuación se resuelven las acciones: primero las acciones de construir, luego las acciones de contratar, y finalmente la admisión de pacientes (ver **Ejecutar acciones**).

*Ejemplo: en tu primera acción coges la acción de Construir. Podrás jugar dos acciones más antes de la Fase de Tesorería, sin embargo solo una más podrá ser la acción de Construir, ya que cada jugador*  Este es el mismo orden en el que aparecen las acciones en la zona "1 ACCIONES", de izquierda a derecha, en el tablero principal.

Cuando todos los jugadores han jugado su acción, se cogen citas para pacientes nuevos (ver **Coger citas para nuevos pacientes, página 13**), y se mueve el marcador de ronda en el tablero principal.

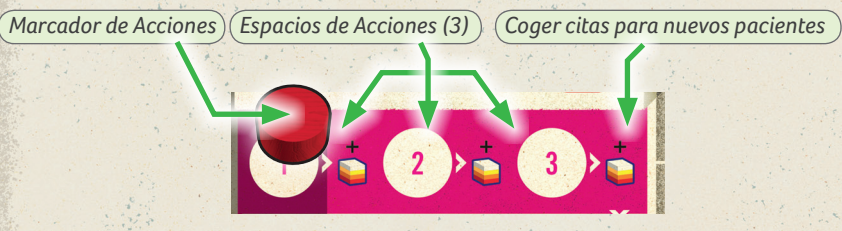

### **Selección de acciones simultánea**

Todos los jugadores seleccionan una acción simultáneamente: cada uno selecciona una de sus acciones disponibles y la coloca bocabajo frente a si. Como cada jugador solo tiene 2 acciones iguales de cada tipo, no se puede ejecutar una misma acción 3 veces en la misma ronda. Cuando todos los jugadores han seleccionado su acción, revelan a la vez la loseta.

### **Ejecutar Acciones**

A continuación, las acciones son resueltas en el siguiente orden:

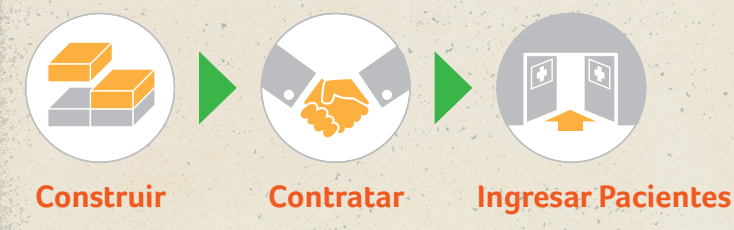

Si algunos jugadores seleccionan la misma acción, estas se resolverán por orden de turno. Cuando las acciones están resueltas, cada jugador coloca su loseta en la parte inferior derecha de su tablero de jugador, en el primer espacio vacío de izquierda a derecha.

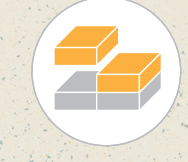

# **Específicos**

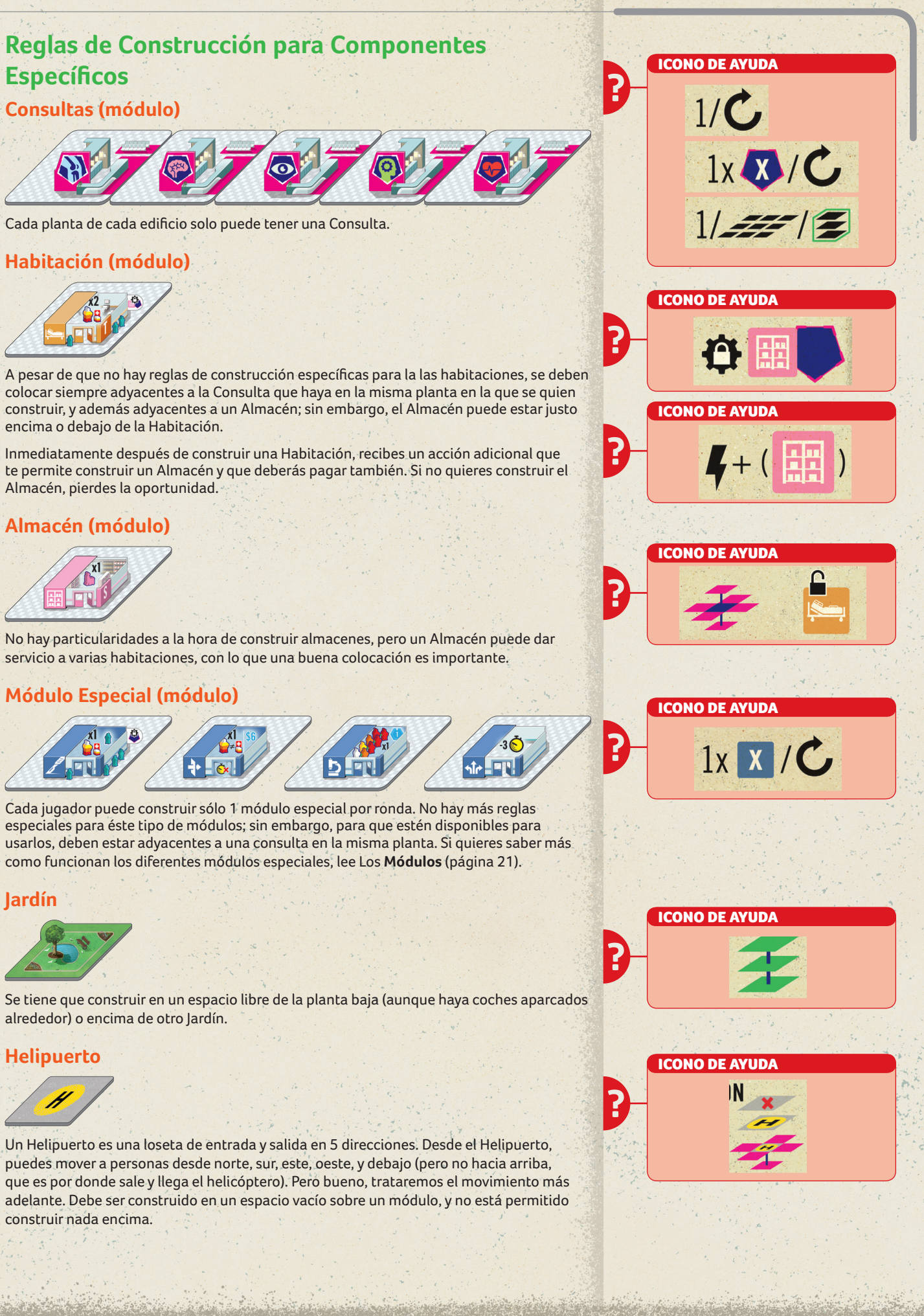

Los módulos del mismo tipo (mismo color) no pueden estar adyacentes, ¡incluso ni encima ni debajo!

#### **Jardín**

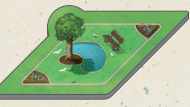

alrededor) o encima de otro Jardín.

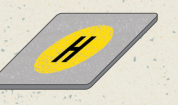

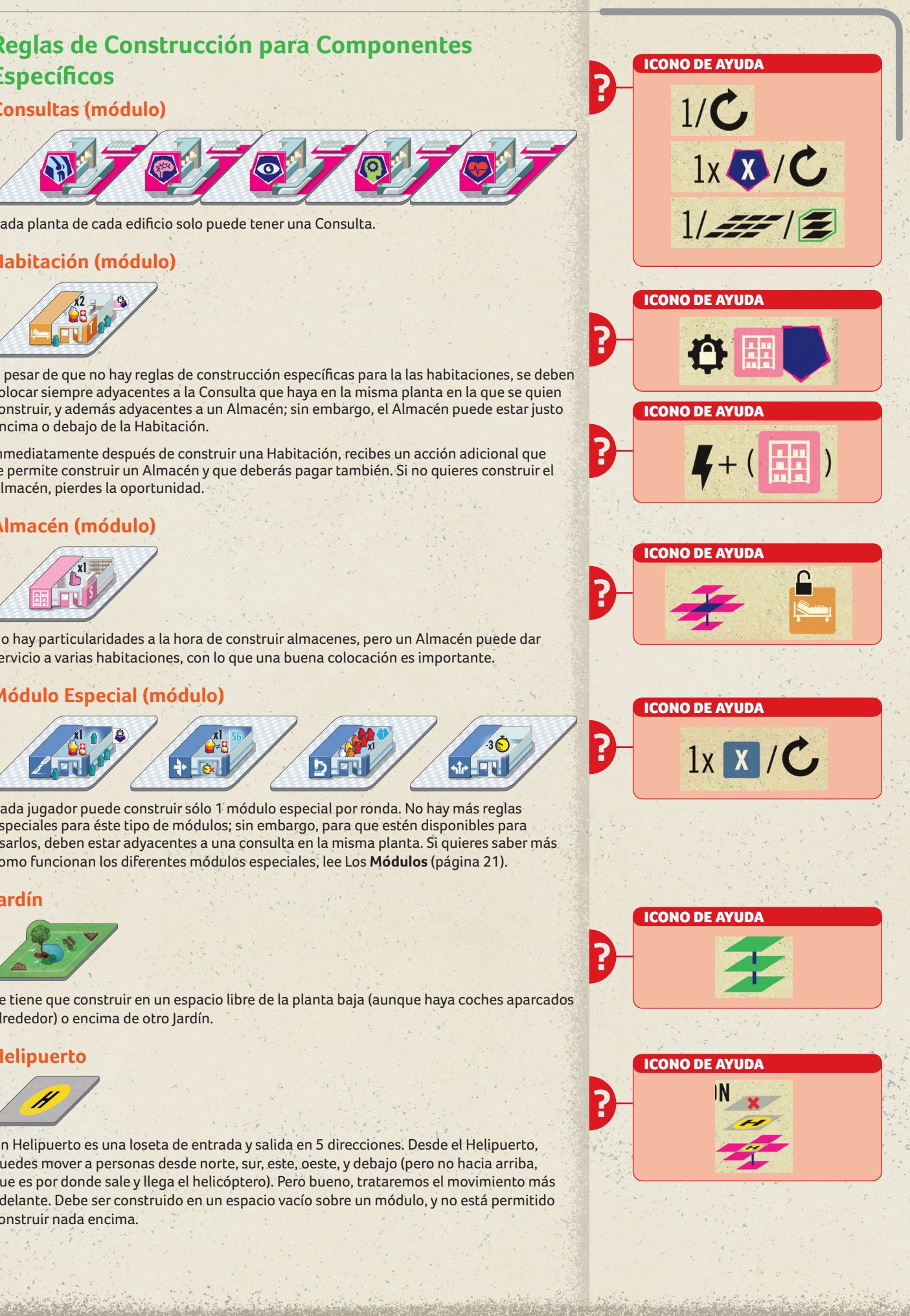

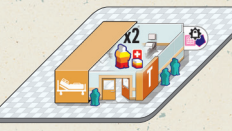

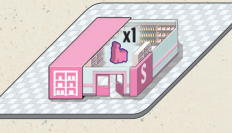

#### **No coincidentes**

Se considera que todas las consultas son del mismo color (magenta), por lo tanto una consulta de cardiología no puede ser construida adyacente a una consulta de psiquiatría. Del mismo modo, no puedes construir un módulo especial (azul) adyacente a otro aunque sean diferentes.

### Recuerda: la adyacencia es siempre ortogonal, nunca diagonal.

*Ejemplo: Utilizando la misma configuración de antes, quieres construir un almacén. Los espacios rojos indican espacios libres adyacentes a un almacén ya construido, y que por lo tanto no pueden contener otro.*

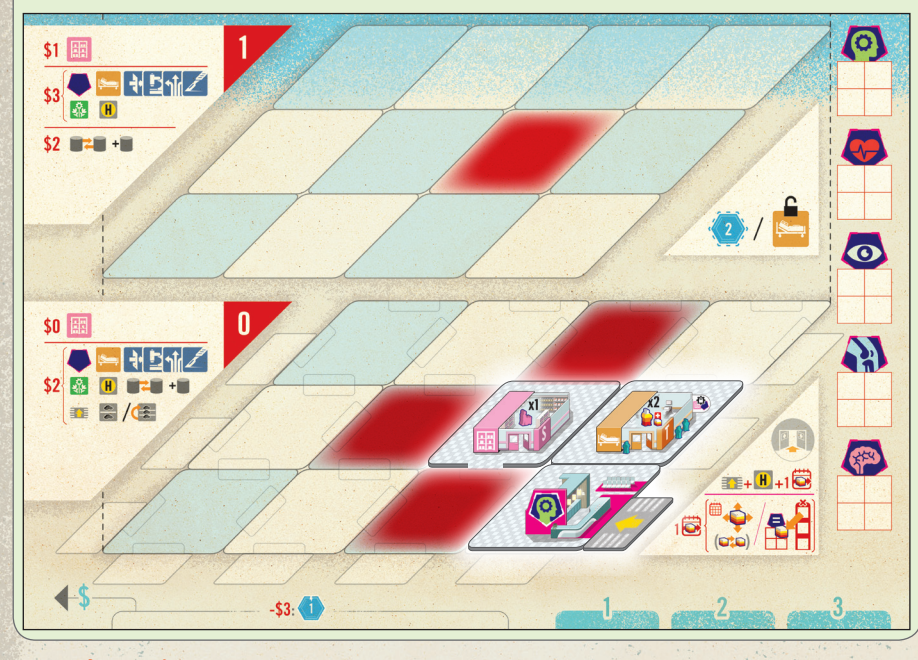

### **No obstruir**

Los espacios de la planta baja pueden contener coches aparcados alrededor (ver **Aparcamientos, página 12**) y/o losetas de Aparcamiento. Los espacios pueden tener Jardines (ver Jardines). No puedes construir módulos en ninguno de estos espacios si tienes estas obstrucciones en ellos. La manera sencilla para recordar esto es que los coches y los jardines obstruyen los espacios de tu tablero. Si quieres construir, y ya hay un coche ahí, primero deberás moverlo; y básicamente eso se consigue o bien dando el alta a un paciente, o construyendo un Aparcamiento. También puedes liberar espacios de aparcamiento si no puedes pagar a tu personal.

*Ejemplo: Con tu clínica construida de esta manera y 3 coches aparcados en esas localizaciones, no puedes construir un módulo en ninguno de los espacios rojos; sin embargo, puedes construir Aparcamientos (como se ve en la fila norte) o Jardines (como se ve a la izquierda del Almacén) entre medio.*

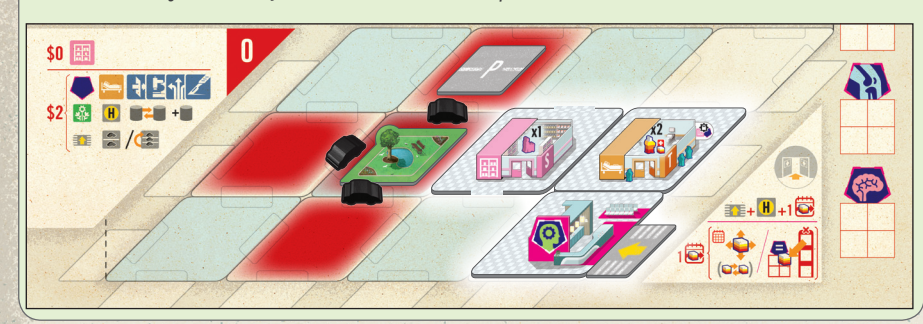

### **Edificios separados**

Está permitido tener edificios separados en tu tablero de jugador formando un pequeño complejo médico; sin embargo, una vez construyes un nuevo edificio, no puedes construir un módulo que los una. Fíjate que los componentes que no ocupan un espacio completo (como los Jardines y los Aparcamientos) no son módulos, y los puedes construir en espacios adyacentes a dos edificios.

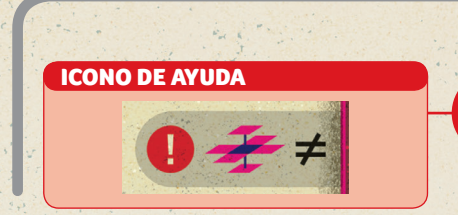

# **Acción 2: Contratar**

**Si ingresas a más y más pacientes, ¡deberás contratar a más y más personal!**

 $$1$ 

 $$0$ 

Si seleccionas la acción Contratar, traerás a personal nuevo a la clínica. Puedes:

- **• Contratar 1 Doctor.**
- **y/o**

#### **• Contratar 1 Enfermera o 1 Celador.**

Cuando contratas a alguien tienes que hacer lo siguiente:

- 1. Paga el coste indicado (ver la ilustración de abajo).
- 2. Cógelo de su sitio del tablero principal.
- 3. Coge un coche de la reserva del tablero principal.
- 4. Coloca al empleado en cualquier Entrada o Helipuerto que quieras. Esta acción no gasta tiempo (ver **Movimiento** p. 14).
- 5. Aparca el coche en cualquier espacio disponible en la planta baja (ver **Aparcar un coche,** p. 12).

Si no puedes aparcar su coche, ¡no puedes contratarlo!

*Esta zona del tablero principal corresponde con la* acción Construir*.*

*Ejemplo: Decides contratar un doctor rojo. Pagas el coste indicado (4\$) y colocas al doctor en la entrada de tu clínica. También encuentras un sitio donde aparcar su coche.*

*Luego, decides contratar una enfermera, pagando 2\$ (indicado justo encima) y colocándola en la entrada de la clínica. No puedes contratar ahora un celador porque, o contratabas a una enfermera, o a un celador.*

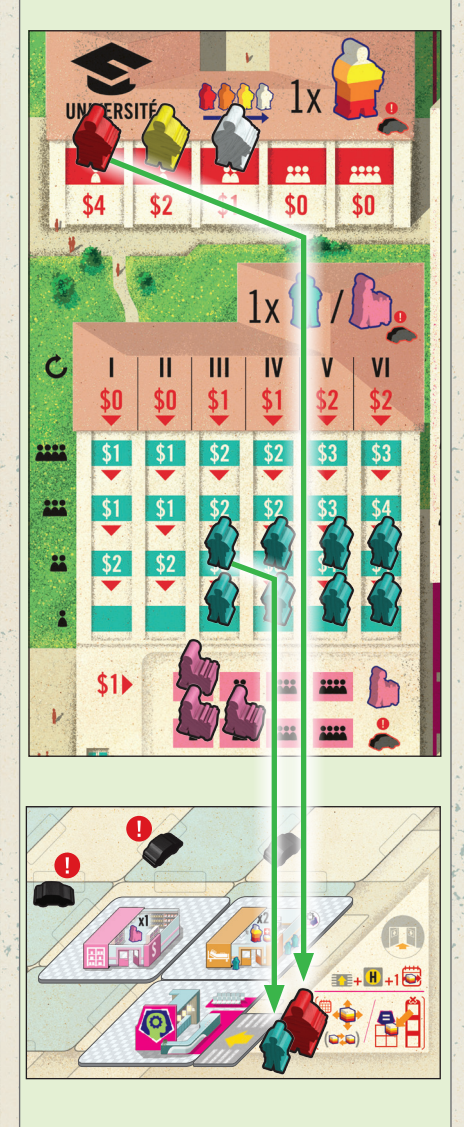

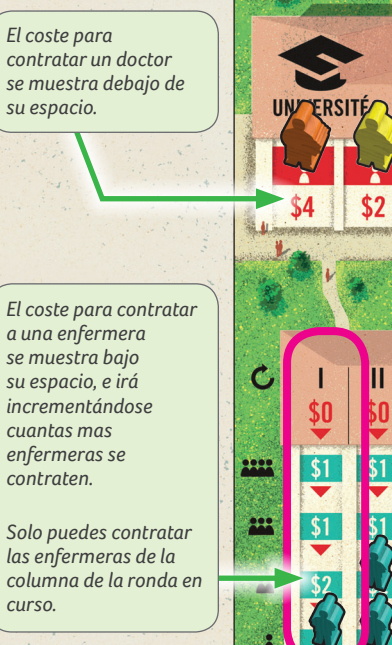

*El coste para contratar celadores siempre es 1\$.*

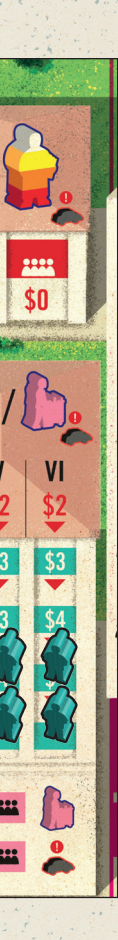

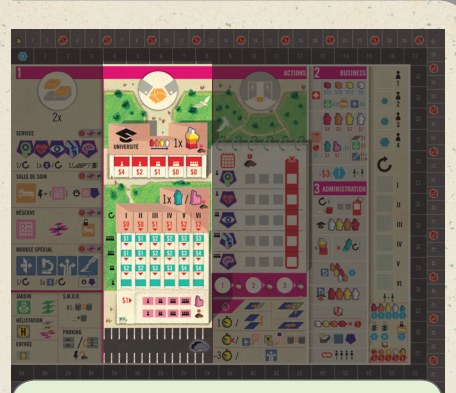

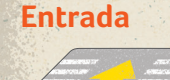

Una entrada es una vía de ingreso de una sola dirección. La flecha de la primera Entrada que construyas debe apuntar a la Consulta de la planta baja. Las siguientes, pueden apuntar a cualquier módulo de la planta baja de cualquier edificio. Las entradas tienen su propio espacio fuera de los espacios normales en la planta baja: coloca la flecha en uno de esos espacios, apuntando hacia uno de los módulos de la planta baja. Esta es lo primero que los nuevos pacientes y el personal verá al entrar, al menos hasta que se construyan otras Entradas.

3 plazas: la construyes simplemente mejorando una de las losetas de 2 plazas ya construida: simplemente voltea el Aparcamiento para mostrar la **cara de 3 plazas**. Cuando lo hagas, coloca cualquier coche que ya hubiese en la loseta y puedes mover automáticamente más coches dentro hasta un total de 3, que es el máximo de su capacidad.

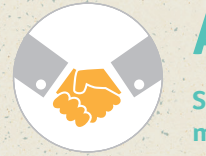

Nota: **No hay espacios para entradas en la cara norte de la clínica. Una extraña cláusula en el contrato de los terrenos lo prohíbe. Hey!, ahora no te quejes, tú fuiste el único que firmó. La próxima vez leerás la letra pequeña.** 

### **Punto de Transporte**

Cada Punto de Transporte representa el final de una conexión; tienes que imaginarte el túnel entre esos puntos de transporte (quizá te ayude pensarlo como si fuesen puntos de teletransporte). Un punto de transporte siempre se va a construir sobre un módulo. La primera vez que construyas uno, debes construir el segundo (**pero solo pagando 2\$ - la compañía de puntos de transporte quiere fidelizar con una oferta del tipo "Paga una y llévate 2" a los nuevos clientes**). No necesitan estar adyacentes, pero si que tienen que estar ortogonalmente alineados.

Cada nueva construcción implica introducir una nueva parada. El sistema de transporte funciona en los 3 ejes (este/oeste, norte/sur, arriba/abajo), y puede estar tan ramificado como se desee, incluso enlazar diferentes edificios. De hecho, estas limitado a construir solo una única línea de transporte en toda la clínica. No puedes construir una segunda, ni aunque sea en otro edificio diferente.

**Aparcamiento**

2 plazas: deben ser construidas en espacios libres de la planta baja (los coches ya aparcados alrededor se mantienen). En el momento de construirlo, se mueven coches a los espacios de la loseta, hasta 2, que es el máximo de su capacidad.

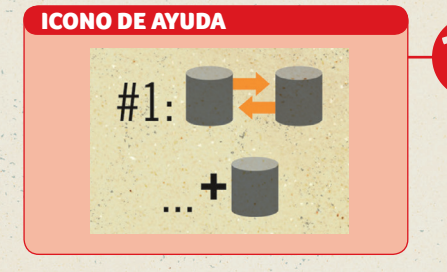

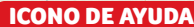

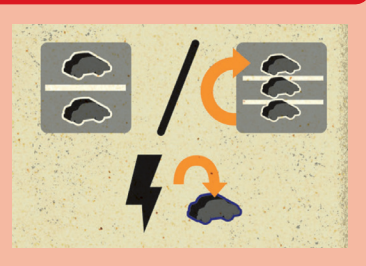

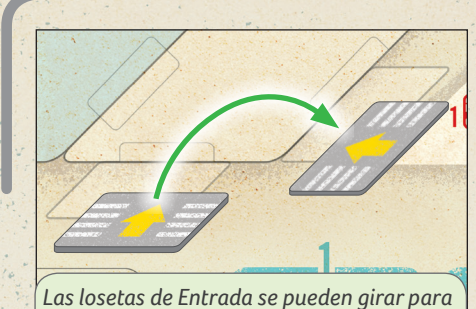

*hacerlas coincidir con los espacios.*

### **Coger un coche**

Cuando una persona (paciente o empleado) deja la clínica, quita uno de los coches aparcados, a tu elección, y devuélvelo a la reserva (*Si, el paciente puede conducir de vuelta con el Maseratti de un doctor. Lo siento, que no se hubiese dejado las llaves puestas*).

*Ejemplo:* **Tienes 4 Puntos de Cola (PC) y quieres añadir al paciente blanco y al amarillo a la zona de pre-admisiones de psicología. Primero, mueves hacia arriba al paciente amarillo que está en la fila de cardiología. Como el espacio ya estaba ocupado por el paciente naranja (fila de psicología), estos dos se intercambian la posición, moviendo al naranja hacia abajo. Este cambio cuesta 1PC. Luego, ingresas al paciente amarillo, que ya está en la fila de psicología. Cuesta 1PC también. Se mueve al paciente a la zona de pre-admisiones de tu tablero, sin olvidarte de coger un coche de la reserva y aparcándolo. Has gastado 2PCs.**

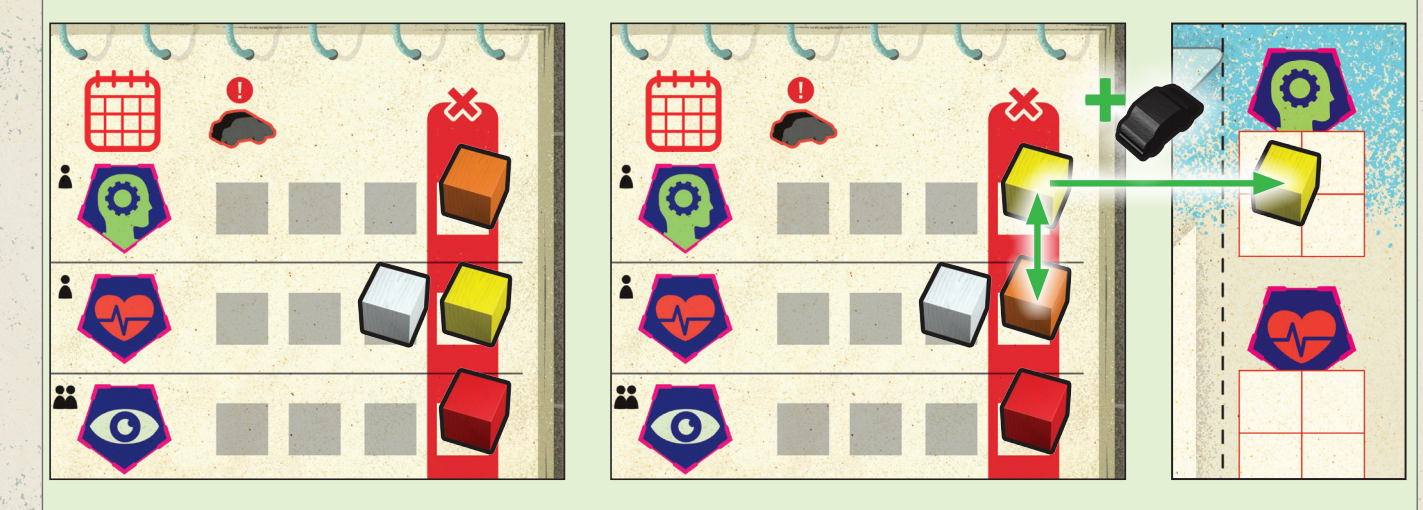

**Luego mueve al paciente blanco de la fila de cardiología un espacio adyacente hacia arriba. Esto cuesta 1PC. Como la fila de arriba tiene un espacio libre a la derecha, el paciente se mueve todo lo que puede hacia la derecha, en este caso, al final de la fila. El cuarto y último PC lo gastas moviendo al paciente blanco a la zona de pre-admisiones de psicología, sin olvidar coger un coche y aparcándolo.** 

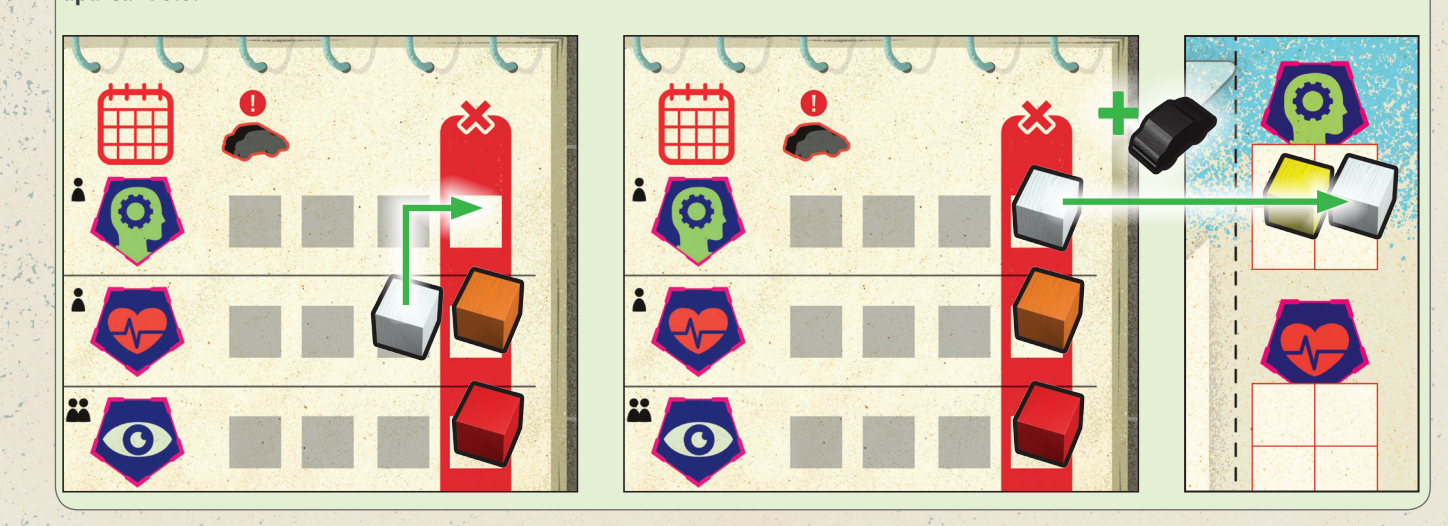

## **Colocar nuevas citas de pacientes**

Una vez que todos los jugadores han hecho sus acciones, nuevos pacientes cogen citas. Para ello, se cogen pacientes de la reserva y se coloca uno en cada una de las filas, en el espacio más a la derecha. Si una fila está llena, no se coge paciente para ella. Si el marcador de acción está en el número 3, se pasa a la fase de Mover (ver Movimiento, p. 14). Si no, mueve el marcador un espacio. Se cogen nuevos pacientes después de cada una de las 3 acciones por ronda.

*Una vez que el marcador está en el tercer espacio y los nuevos clientes han reservado cita, es hora de mover a los empleados y a los pacientes a la clínica.*

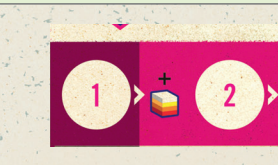

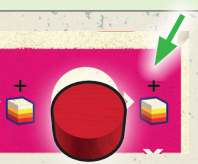

## **Acción 3: Ingresar pacientes**

**Ingresar pacientes puede ser el principio de una pesadilla logística, pero ellos sufren un caso grave del "síndrome de la cartera" y necesitan que les cures.**

Si seleccionas la acción Ingresar Pacientes, debes cogerlos de la libreta de citas y ponerlos en tu área de pre-admisiones. Mover a los pacientes de la libreta a las pre-admisiones es la manera de ponerlos a tu cuidado, con lo que luego podrás ingresarlos en la clínica y empezar a tratarlos. Fíjate que las citas de los pacientes se representan colocándolos directamente sobre la libreta (**¡realmente es una libreta muy grande!**).

El proceso de pasar a los pacientes de la libreta a la zona de pre-admisiones cuesta Puntos de Cola (PC). El número de PC disponibles depende del número de Entradas y Helipuertos que tengas construidos en el hospital.

### **PC = 1 + número de Entradas y Helipuertos construidos.**

Puedes manipular las citas de los pacientes de la siguiente manera:

### **Mover ortogonalmente 1 espacio en la libreta**

Si un paciente se encuentra en un espacio al que quieres mover a otro paciente, estos dos intercambian sus posiciones. Tanto si hay un cambio como un movimiento simple, cuesta 1PC.

Nota: *Efectivamente esto permite cambiar la cita de un paciente a otro servicio adyacente (psiquiatría solo es adyacente a cardiología; cardiología es adyacente a psiquiatría y oftalmología; etc.)*

## **Ingresar Paciente**

Mueve al paciente de la más a la derecha (columna roja) a un espacio libre del área de pre-admisiones de esa misma oen tu tablero personal. Tiene un coste de 1PC. También deberás aparcar su coche en un espacio disponible de la planta baja de tu clínica (ver Aparcar un coche más abajo). Si no puedes aparcar el coche,

no puedes ingresar al paciente.

En el momento en que quede un hueco en una fila de la libreta, mueve las otras "citas" hacia la derecha para rellenar esos huecos.

Puedes ingresar paciente (y reordenar las citas que quieras)

mientras te queden PCs disponibles.

Cualquier PC que no gastes durante esta acción se pierde, con lo

que no los podrás guardar.

Nota: *tu área de pre-admisiones tiene solo 4 espacios para cada servicio. Si ya tienes 4 pacientes en una de ellas, ya no podrás admitir* 

*más.*

**Aparcar un coche**

Por cada nuevo paciente que ingreses en la clínica, y por cada nuevo empleado que contrates, debes aparcar su coche. Incluso un paciente que ingrese por el helipuerto, viene con un coche. Alguien trae su coche para que una vez le den el alta, se pueda ir

conduciendo.

Debes aparcar siempre los coches en la planta baja. El borde de cada uno de los espacios vacíos que no tenga un módulo adyacente es un espacio donde poner un coche (como muestra el tablero personal). Cada loseta de Aparcamiento tiene 2 o 3 espacios para aparcar (como muestra la propia loseta). Una vez has aparcado un coche, no puedes moverlo hasta que no construyas otro Aparcamiento.

Recuerda: *si un coche ocupa un lado de un espacio sin ocupar, no puedes construir un módulo ahí. Así que piensa bien a la hora de aparcar coches.*

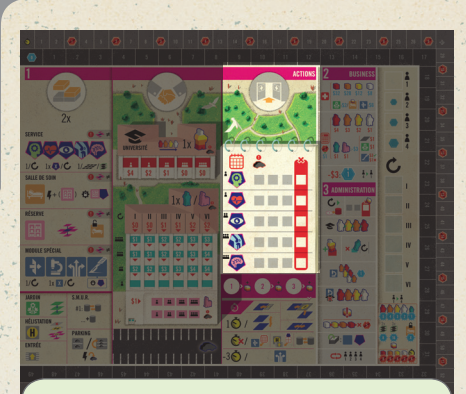

*Esta zona del tablero principal corresponde con la* acción Ingresar pacientes.

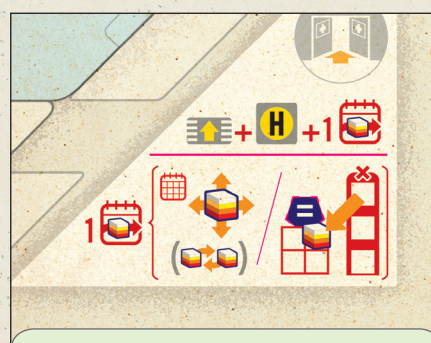

*Los coches están aparcados en los bordes de las zonas indicadas de los espacios de la planta baja .* 

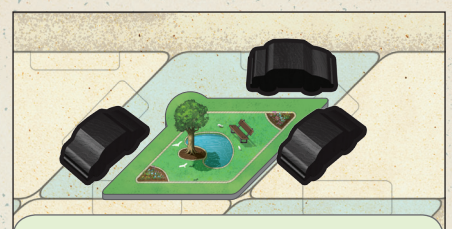

*Los coches pueden aparcarse alrededor de los jardines.*

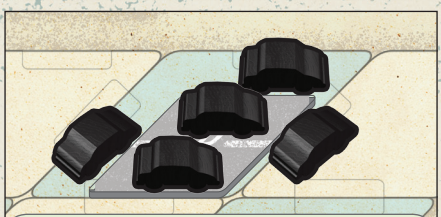

*Los Aparcamientos permiten que los coches puedan aparcarse tanto dentro del espacio como alrededor de él.*

*Esta zona del tablero corresponde con los*  Puntos de Cola *y cómo usarlos.*

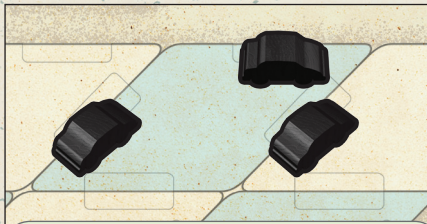

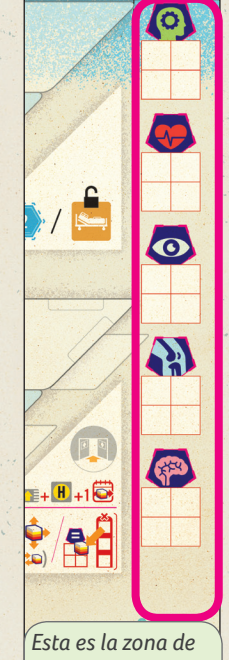

*pre-admisiones de tu* tablero personal

*Example: Quieres mover 1 paciente de neurología y 1 paciente de oftalmología desde preadmisiones. Además, has contratado un nuevo doctor blanco y un nuevo celador.*

### *1.Mueves al nuevo doctor al laboratorio:*

• 1  $\bullet$  para mover desde la entrada al interior de la clínica.

*• 0 para mover por el punto de transporte desde la consulta de psiquiatría al quirófano. • 0 para mover por el punto de transporte desde el quirófano al laboratorio.*

### *2.Mueves al paciente naranja de oftalmología a la habitación de oftalmología:*

• 0  $\bigcirc$  para mover de pre-admisiones a la entrada.

*• 1 para mover de la entrada a la clínica.*

*• 0 para mover por el punto de transporte desde la consulta a la habitación de oftalmología.*

#### *3.Mueves al celador del almacén vacío en la planta superior:*

*• 1 para mover de la entrada a la clínica.*

*• 0 para mover por el punto de transporte desde la consulta de psiquiatría a la* 

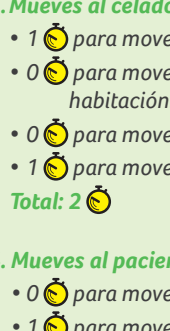

 $Total: 1$ 

*• 0 para mover por el punto de transporte desde el quirófano al laboratorio. • 1 para mover desde el laboratorio al almacén.*

 $$2$   $11$ 

 $\sqrt{}$ **B**  $$2$   $12$  +

 $\Box$ 

2 5 H 2 + **第四位** 

 $Total: 1 \vec{\odot}$ .

### *4. Mueves al paciente amarillo de neurología a una de las habitaciones de neurología:*

*• 0 para mover desde pre-admisiones a la entrada.* 

*• 1 para mover desde la entrada a la clínica.*

*• 1 para mover desde la consulta a la habitación justo encima.*

*5. Tienes un módulo especial de triaje, por lo que el coste de movimiento de la gente se reduce* 

6. El total de tiempo gastado es 6 $\ddot{\bullet}$  -3  $\ddot{\bullet}$  = 3  $\ddot{\bullet}$ . YMueve el marcador de tiempo gastado

- *Total: 2*
- *en 3 .*
- *3 espacios en el contador.*

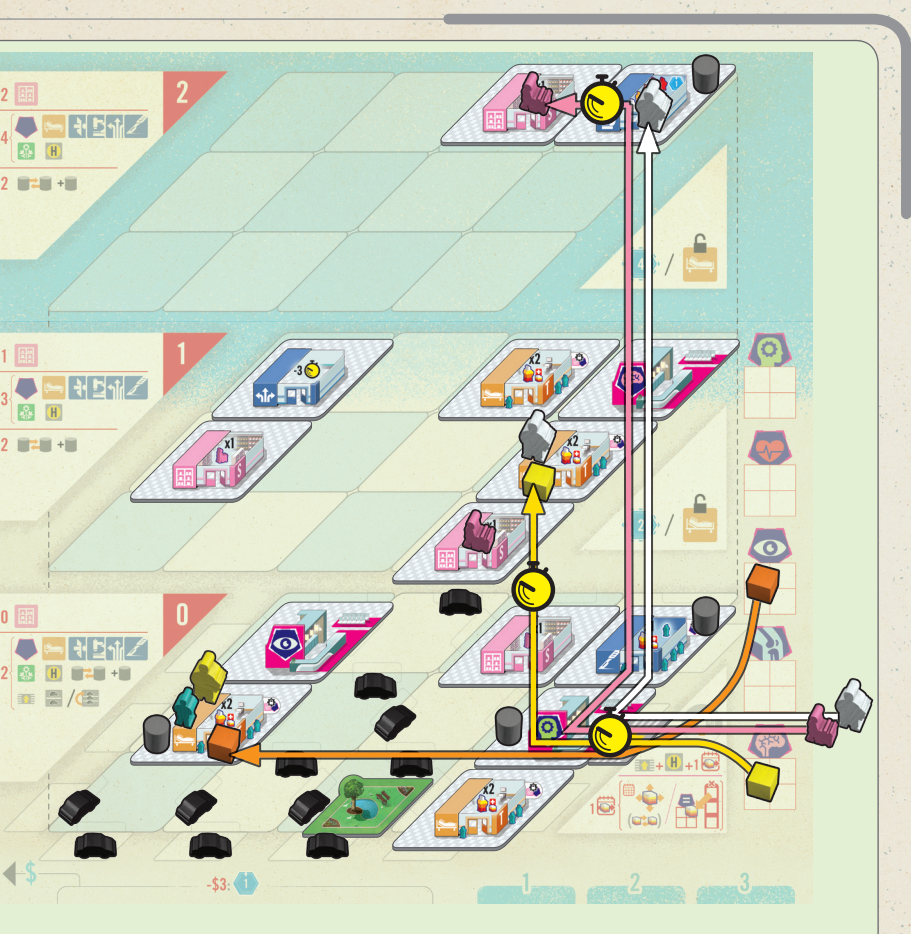

#### Toma nota de lo siguiente

1. Al final de esta fase, una persona puede estar solo en los módulos donde está representado. La única excepción es que los pacientes pueden estar en la zona de pre-admisiones.

*Ejemplo: Cada paciente debe estar en una de los siguientes lugares al final de esta fase: una habitación o quirófano conectado a su correspondiente consulta, consultas externas, o pre-admisiones. Un paciente no puede acabar la fase en un laboratorio, una consulta, un almacén, , una habitación o un quirófano conectado a una consulta errónea.*

*Ejemplo: Cada celador debe acabar en un almacén.*

2. Al final de esta fase, un módulo solo puede contener como mucho el número de personas que indica por tipo.

*Ejemplo: Cada habitación puede tener 2 pacientes, atendidos por máximo 2 doctores, con cualquier número de enfermeras asistiendo. Los celadores no pueden estar.*

*Ejemplo: Cada laboratorio puede tener 1 doctor y nada más.*

- 3. Los pacientes encuentran su propio camino desde pre-admisiones a las consultas externas ignorando las reglas normales de movimiento, y sin consumir tiempo.
- 4. Los pacientes solo se mueven a las preadmisiones desde la libreta de citas.
- 5. Para que un paciente esté en una habitación o un quirófano, estas deben estar conectadas a une consulta correcta, es decir, el servicio por el que fue ingresado.

Nota: *El movimiento de cada persona debe acabar en un módulo (a menos que estén en pre-admisiones); nadie puede acabar su movimiento en una entrada o en un helipuerto. De igual manera, no puedes dejar a ningún nuevo empleado en una entrada o helipuerto. Todos deben estar en una loseta correcta antes de empezar la siguiente fase.*

Nota: *Como puedes ver en el contador de Tiempo Gastado, al final de la partida, por cada 3 puntos de tiempo que has gastado, pierdes 1 punto de popularidad.*

Consulta: cualquier número de doctores y/o enfermeras

## **Mover**

Una vez que se ha realizado la tercera acción, es hora de colocar a los pacientes y a los empleados donde deben estar. No necesitas que los demás jugadores finalicen su última acción. Todos los jugadores pueden hacer este paso de forma simultánea; sin embargo, con los principiantes (o cualquiera que lo pida), se puede hacer por orden de turno: un jugador hace todos sus movimientos, luego el siguiente, etc.

Puedes mover a todas las personas (doctores, enfermeras, ordenanzas, pacientes) tanto como quieras, pero eso consume tiempo, y "el tiempo es dinero", como se suele decir. Por lo tanto, muévelos a los sitios donde sean lo más eficientes posible, porque el tiempo gastados penalizará al final de la partida como se muestra en el contador de Tiempo Gastado.

Los objetivos más comunes a la hora de hacer los movimientos son los siguientes:

- Tener a los pacientes en las habitaciones o los quirófanos conectados a su correspondiente servicio, o servicio de consultas externas (no los puedes mover a ninguna otra dirección).
- Que pacientes y doctores coincidan en color, o que sea el más cercano posible.
- Que las enfermeras ayuden a los pacientes y doctores que no coincidan en color.
- Que los doctores vayan a los laboratorios a estudiar para mejorar.
- Que todas las personas estén en una posición legal al final de la **fase de movimiento**.

#### **La gente no puede marcharse**

Una vez que una persona ha entrado en la clínica (ya se por la Entrada o por un Helipuerto, o desde la zona de pre-admisión a las consultas externas), no puede abandonar el tablero de jugador. La única manera de dejar el hospital es curándose o… muriendo.

### **Los pacientes no se cambian de habitación**

Una vez que un paciente finaliza una ronda en una habitación, un quirófano o en una consulta externa, no se mueve hasta que se cura… o muere.

### **¿Coste del movimiento de una persona?**

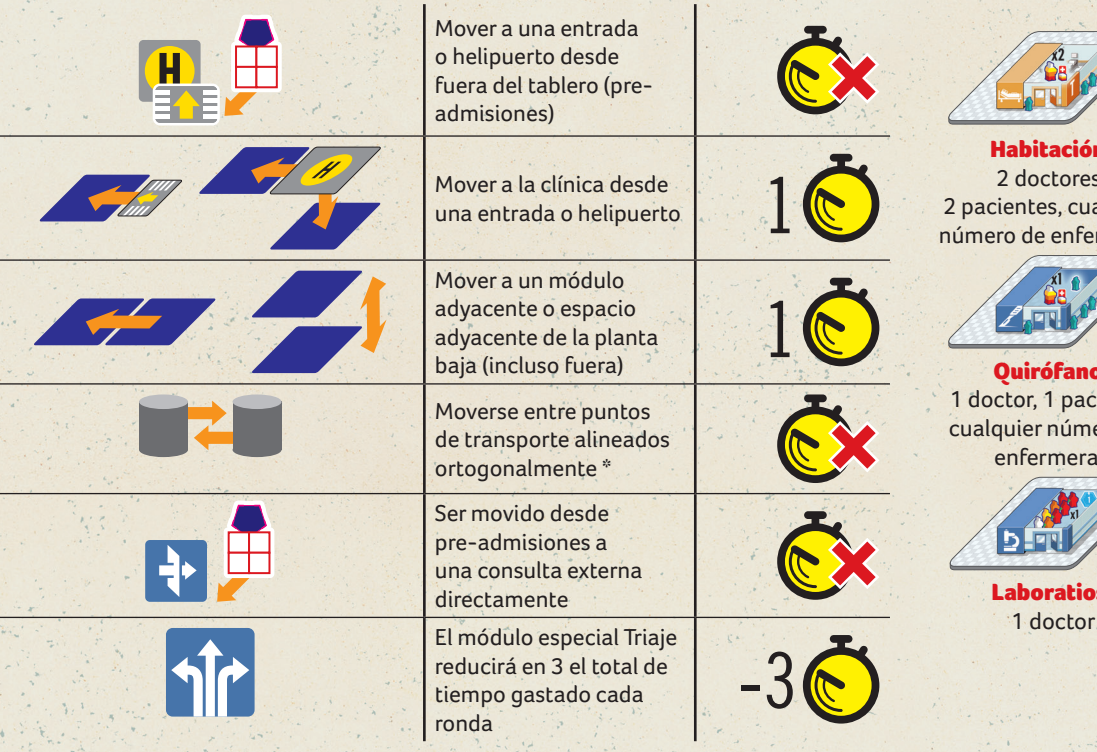

\* Como tienes una red de puntos de transporte alineados ortogonalmente, significa que puedes moverte de uno a otro a coste 0. Sin embargo, algunas expansiones dependen de esas paradas individuales, con lo que piensa a través de que puntos te vas a mover.

Una vez has finalizado todos tus movimientos, avanza el disco en el contador de Tiempo tantos espacios como tiempo hayas gastado.

### **Capacidad de los módulos**

A pesar de que el movimiento no está limitado por la capacidad de los módulos, un módulo si que tiene una capacidad de personas limitada que puede contener al final de esta fase. La capacidad se muestra en cada módulo. Por ejemplo, vamos a considerar una habitación. Solo puede albergar 2 pacientes y 2 doctores. Las enfermeras son la excepción. No hay límite de cuantas enfermeras pueden ayudar a los doctores, atender a los pacientes, etc.

#### Nota: una habitación completa no evita el movimiento a través de ella.

Si tienes dudas acerca de la capacidad de cada módulo, consúltalo a continuación:

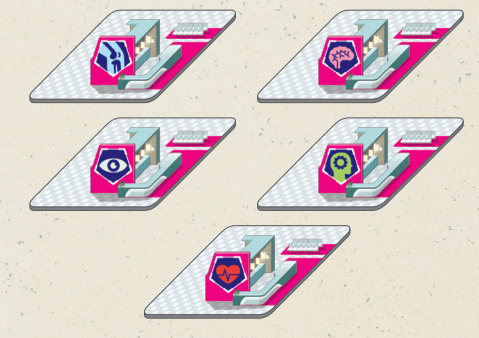

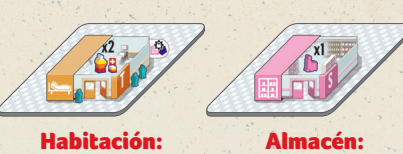

2 doctores, 2 pacientes, cualquier número de enfermeras 1 ordenanza

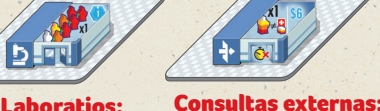

1 doctor, 1 paciente

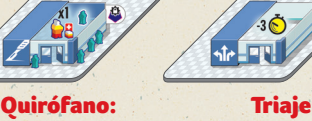

1 doctor, 1 paciente, nadie puede acabar cualquier número de enfermeras aquí

### **Vuelta a casa**

Cada paciente curado (ya sea en consultas externas, en habitaciones o en quirófanos) coge cualquier coche (**ver Coger un coche, p.12**), y vuelve a casa (no consume tiempo). Los pacientes se quitan de la partida y los coches se devuelven a la reserva.

## **Gastos**

¿Recuerdas los ingresos que dejaste aparte cuando los cobraste? **Pues de ahí vas a pagar los gastos de esta ronda**. Si el gasto es mayor que los ingresos que has recibido, deberás pagar la diferencia con el dinero de tus ahorros. Si incluso así aún debes dinero, paga 1 punto de popularidad por cada 1\$ que falte. Si la popularidad llega a 0, tu deuda se considera saldada.

Recapitulando, debes pagar los gastos:

- 1. Del dinero recibido esta ronda
- 2. De tus ahorros
- 3. De tu popularidad, en un ratio de 1:1 (1 de popularidad por cada 1\$)

### **Pagar a los empleados**

Debes pagar en función del coste siguiente:

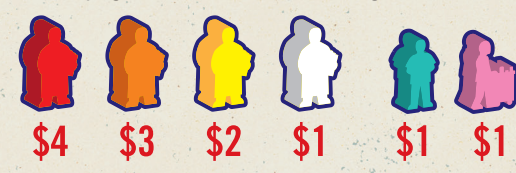

### **Mantenimiento de las instalaciones**

Si te ha sobrado dinero del **recibido este turno**, puedes comprar popularidad (como en la vida real) en sentido contrario al orden de turno.

Cada **módulo** y **jardín** en la clínica cuesta 1\$; sin embargo, cada celador reduce este total 3\$ (hasta un mínimo de 0\$).

Cada quirófano donde se ha curado un paciente cuesta 2\$ adicionales. Es decir, 1\$ por el mantenimiento + 2\$ si el paciente se curó = 3\$.

*Ejemplos de mantenimiento de instalaciones:*

- *• Por 4 módulos y un jardín, pagas un mantenimiento de 5\$.*
- *• Por 4 módulos y un jardín, pero con un celador, pagas un mantenimiento de 2\$.*
- *• Por 4 módulos y un jardín, pero con 2 celadores, pagas un mantenimiento de 0\$.*
- *• Por 7 módulos, uno de los cuales es un quirófano que no has usado este turno, pagas un mantenimiento de 7\$.*
- *• Por 7 módulos, uno de los cuales es un quirófano que ha curado a un paciente este turno, pagas un mantenimiento de 9\$.*

### **Ganar Popularidad**

Cada punto de popularidad cuesta 3\$. Avanza el marcador de popularidad en el contador de popularidad. Si tu marcador acaba en un espacio donde ya hay otro marcador, pon el tuyo encima, para dejar claro el orden en el que se alcanzó ese nivel de popularidad.

Nota: **Solo puedes usar el dinero ganado en esta ronda para comprar popularidad.**

El dinero que no hayas gastado lo añades a tus ahorros, para en siguientes rondas contratar gente, etc. (Pero recuerda que no lo puedes usar para ganar popularidad).

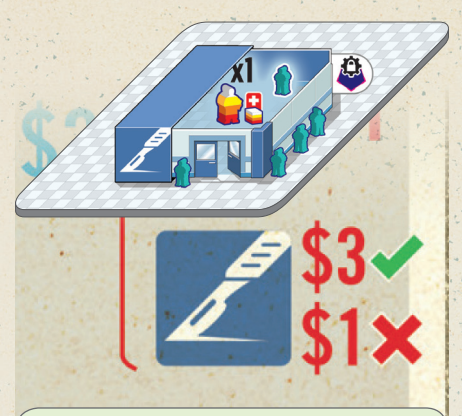

*Has curado a un paciente en un quirófano, por lo que pagas 3\$ en lugar de 1\$ durante el mantenimiento, como se indica en la zona de gastos del tablero principal.*

### ICONO DE AYUDA

La popularidad está dentro de un hexágono, pero existen 4 variaciones de este hexágono:

Cada paciente curado en una habitación o en un quirófano genera unos ingresos que van en función del **color del paciente** (no del color del doctor):

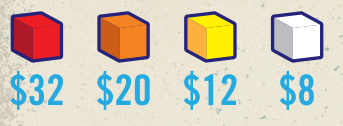

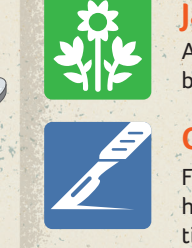

### **Final de partida**

Popularidad con un borde punteado pero sin rayo: no se suman los puntos hasta el final de la partida.

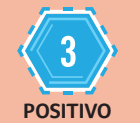

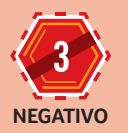

### **Instantáneo**

Popularidad con un rayo en la parte de arriba y con el borde punteado: se suman los puntos inmediatamente.

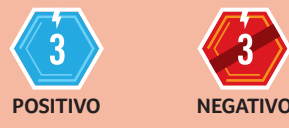

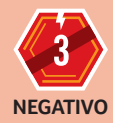

## **Fase 2: Tesorería**

Generalmente, esta fase la pueden realizar los jugadores de manera simultánea, pero con principiantes (o si alguien lo solicita) sigue los pasos por orden de turno.

En esta fase evalúas los cuidados médicos y los cobros, pagas los gastos, y ganas popularidad en función de lo bien que lo has hecho.

## **Cuidados médicos y Cobros**

Los pacientes que reciben atención médica generan dinero para la clínica. Estos son los pacientes que estén en las Consultas Externas, en las Habitaciones o en los Quirófanos.

Importante: **mantén el dinero recibido a un lado hasta el final de la fase (ver un ejemplo a la izquierda).**

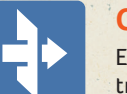

### **Consultas externas**

En las consultas externas no importa el color del Doctor. 1 Doctor puede tratar 1 paciente y ganas 6\$ independientemente del color del paciente.

### **Habitaciones**

En cada habitación y en cada quirófano, a cada paciente se le asigna un Doctor, y a cada Doctor se le asigna un número de enfermeras. Si el color del paciente coincide con el del Doctor, no hacen falta enfermeras. Sin embargo…

Para que un paciente se cure, el doctor va a necesitar una enfermera por cada uno de los estados de color que difiera el nivel del doctor con la gravedad del paciente. Dicho de otra manera, si el doctor no tiene el mismo color que el paciente, se necesita a 1 enfermera por cada color que los diferencie. Además, 1 enfermera solo puede asistir a un Doctor por ronda. Por lo tanto, si hay 2 doctores en un módulo, ambos necesitarán su propio equipo de enfermeras.

### *Ejemplos:*

- *• Si un doctor rojo trata a un paciente rojo, no se necesitan enfermeras.*
- *• Si un doctor naranja trata a un paciente amarillo, se necesita 1 enfermera.*
- *• Si un doctor amarillo trata a un paciente naranja, se necesita 1 enfermera (se mira la diferencia en ambas direcciones).*
- *• Si un doctor rojo trata a un paciente amarillo (o amarillo trata al rojo), se necesitan 2 enfermeras.*
- *• Si un doctor rojo trata a un paciente blanco (o blanco trata a rojo), se necesitan 3 enfermeras.*

Si un paciente tiene la combinación correcta de doctores y enfermeras, el tratamiento ha surtido efecto y el paciente se cura (y tú recibes dinero. Bueno… y los pacientes se ponen contentos). Por el contrario, el tratamiento no sale bien (y no cobras).

### **Jardines**

Adicionalmente, cada paciente curado en una habitación genera un beneficio de 2\$ si tenia un jardín adyacente.

### **Quirófanos**

Funciona prácticamente igual que la habitación (bueno, como media habitación, porque solo puede contener 1 paciente y un doctor al mismo tiempo), excepto que lleva una enfermera incluida pintada con el borde blanco (ver a la izquierda). Además, como la el quirófano no tiene ventanas, no genera beneficios por tener jardines adyacentes.

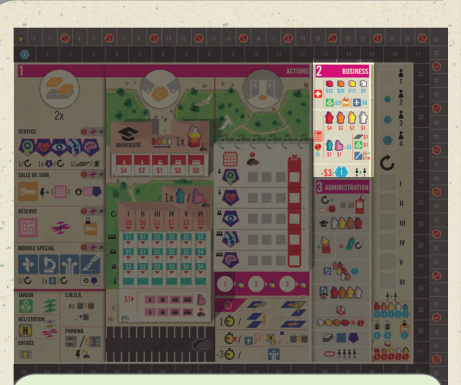

*Esta zona del tablero corresponde con la*  Fase de Tesoreria.

# **DE 2/dE**  $-53.41$

*Cada ronda, coloca tus ingresos en el área indicada debajo de tu tablero personal Al final de esta fase, mueve el resto de tus ingresos a tus ahorros en la parte izquierda del tablero personal.*

aridad por tu personal da enfermera gana muestra a la izquierda.

ularidad por las

ente a una Consulta en la de misma parta de sua misma este a un Almacén (no este lador): sumas los puntos

b separado y para tratar pacientes, .<br>laridad.

nte que esté en la e-admisiones, se no se muestra a la

mo, pero no menos ularidad igual al valor ado en el contador de

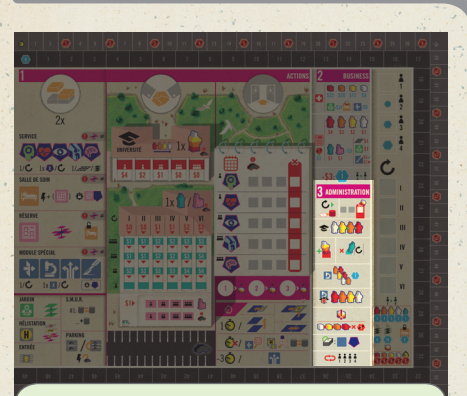

## **Final de Partida**

Después de 6 rondas el juego termina. Además de la popularidad comprada durante la partida, los jugadores han de sumar:

### **Puntuación positiva**

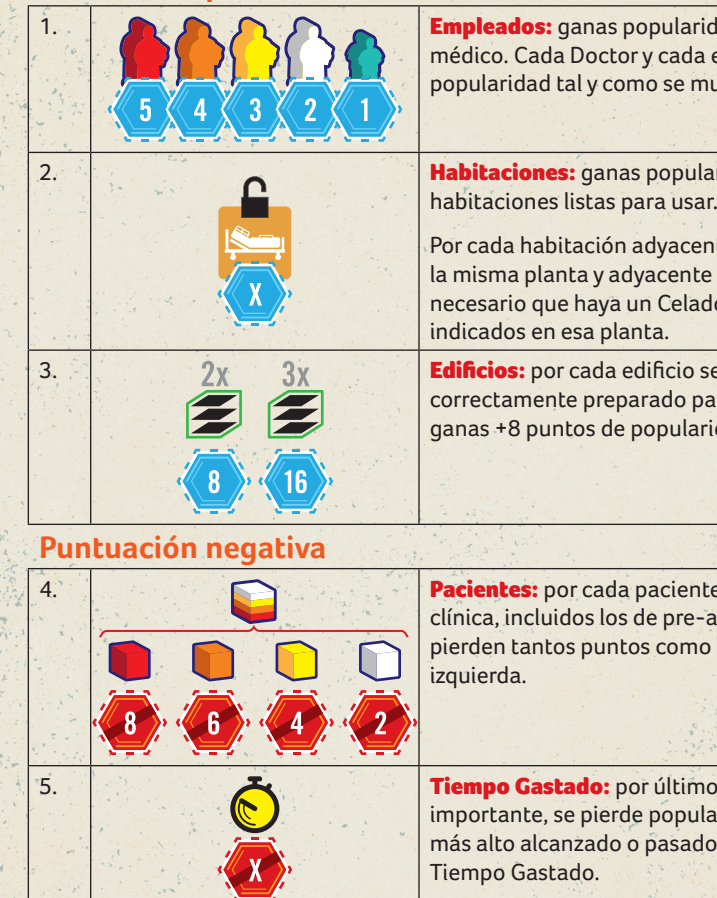

**El jugador con más popularidad gana la partida.** En caso de empate, el jugador que llegó primero a ese nivel de popularidad (es decir, fue antes en el orden de turno), es el ganador.

*Esta zona del tablero corresponde con el*  Final de Partida.

*Esta zona del tablero corresponde con la*  Fase de Administración.

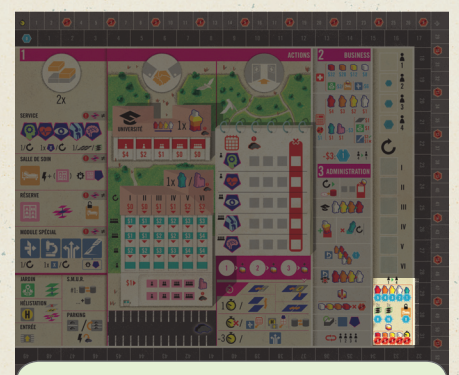

## **Fase 3: Administración**

Esta fase es básicamente una fase de mantenimiento y preparación para la siguiente. Ejecuta los siguientes pasos:

Módulos especiales y Consultas: donde sea necesario, voltea la loseta de arriba de cada pila de manera que en cada una de ellas haya una loseta bocarriba. Si una pila se agota, ese módulo deja de estar disponible para construirlo.

11. **Orden de turno:** el jugador con menos popularidad se pone primero, luego el segundo peor y así sucesivamente. Si varios jugadores tienen la misma popularidad, se ponen por orden de arriba a abajo. Si el orden de turno no cambia respecto a la ronda anterior, mueve a los jugadores una posición hacia atrás, haciendo que el último pase a ser primero. **Por ejemplo, en una partida a 4 jugadores: 1 2, 2 3, 3 4, 4 1.**

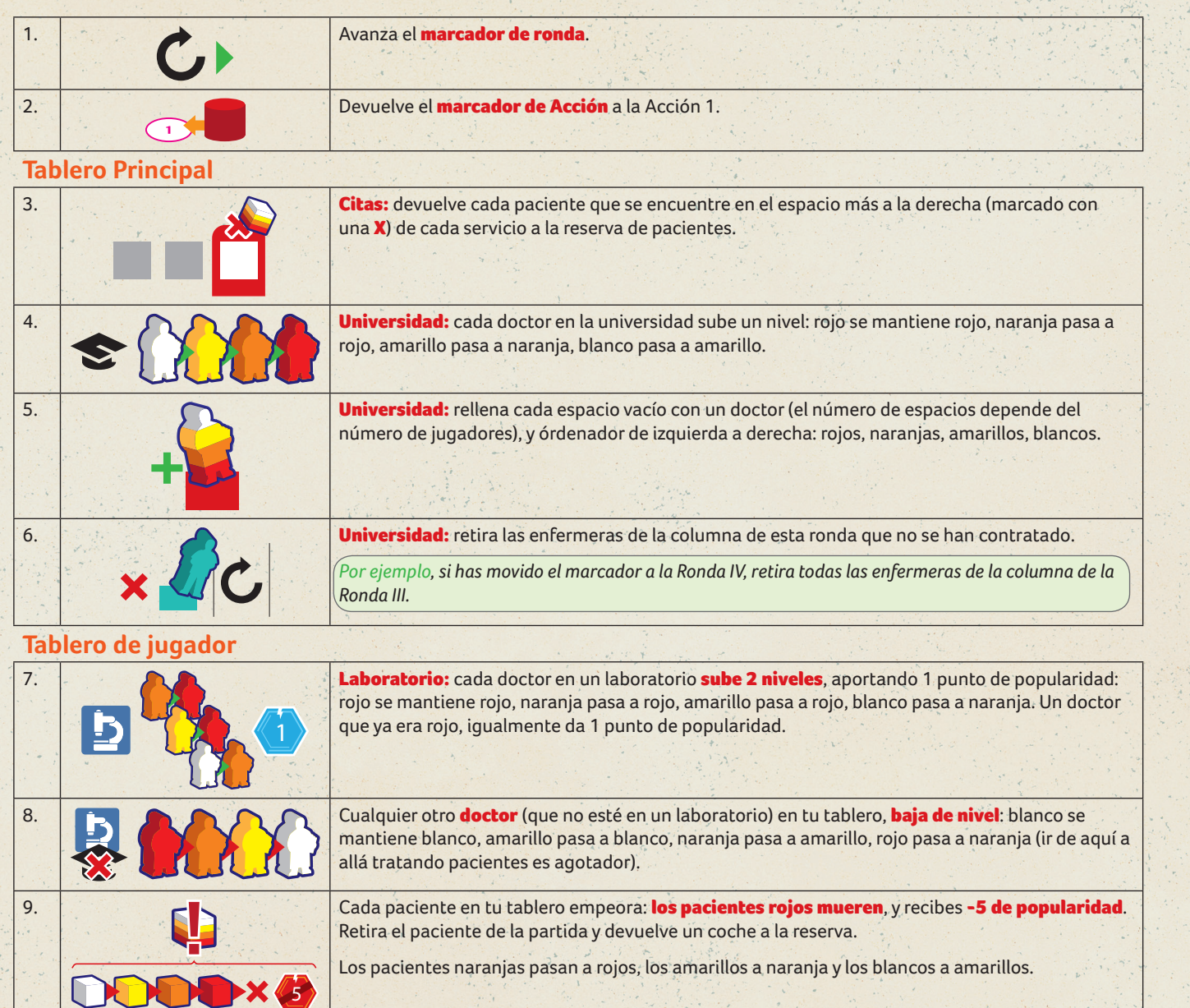

**Miscelánea** 

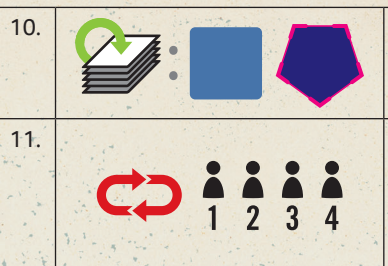

## **Los Módulos**

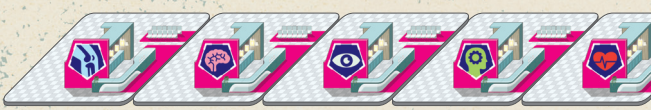

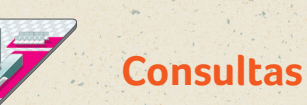

Construcción: No puede construirse adyacente a otro módulo de Consulta (magenta). Sólo una Consulta por planta por edificio. Cada jugador puede construir una sola Consulta por ronda. Solo se puede construir una Consulta de cada tipo por ronda entre todos los jugadores por ronda.

Uso: N/A

Capacidad: Cualquier número de doctores y/o enfermeras.

Función: Determina el servicio que ofrece la planta de ese edificio. Las habitaciones adyacentes pueden curar ese tipo de enfermedad.

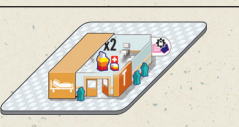

## **Habitación**

Construcción: No se puede construir adyacente a otro módulo de Habitación (naranja). Bonus opcional para poder construir 1 almacén adyacente en ese momento.

Uso: Debe tener una Consulta adyacente en la misma planta y un Almacén adyacente para poder usarla. No hace falta que el Almacén esté en la misma planta.

Capacidad: 1 Doctor, 1 Paciente, cualquier número de **Enfermeras** 

Capacidad: 2 Doctores, 2 Pacientes, y cualquier número de Enfermeras.

Función: Durante la Fase de Tesorería, hasta 2 doctores pueden tratar a 2 pacientes. Las enfermeras pueden usarse si los colores no coinciden (ver Habitaciones, p. 16).

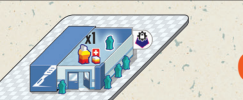

Construcción: No se puede construir adyacente a otro módulo Especial (azul).

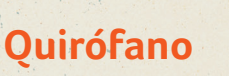

Construcción: No se puede construir adyacente a otro módulo Especial (azul).

Uso: Tiene que tener una Consulta adyacente en la misma planta para que pueda usarse.

Función: Durante la Fase de Tesorería, 1 doctor puede tratar a 1 paciente. Las enfermeras pueden usarse si los colores no coinciden. El quirófano tiene una enfermera "virtual" constantemente ayudando al Doctor. Esta enfermera no necesita ser pagada (ver Habitaciones y Quirófanos, p. 16).

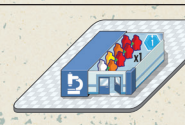

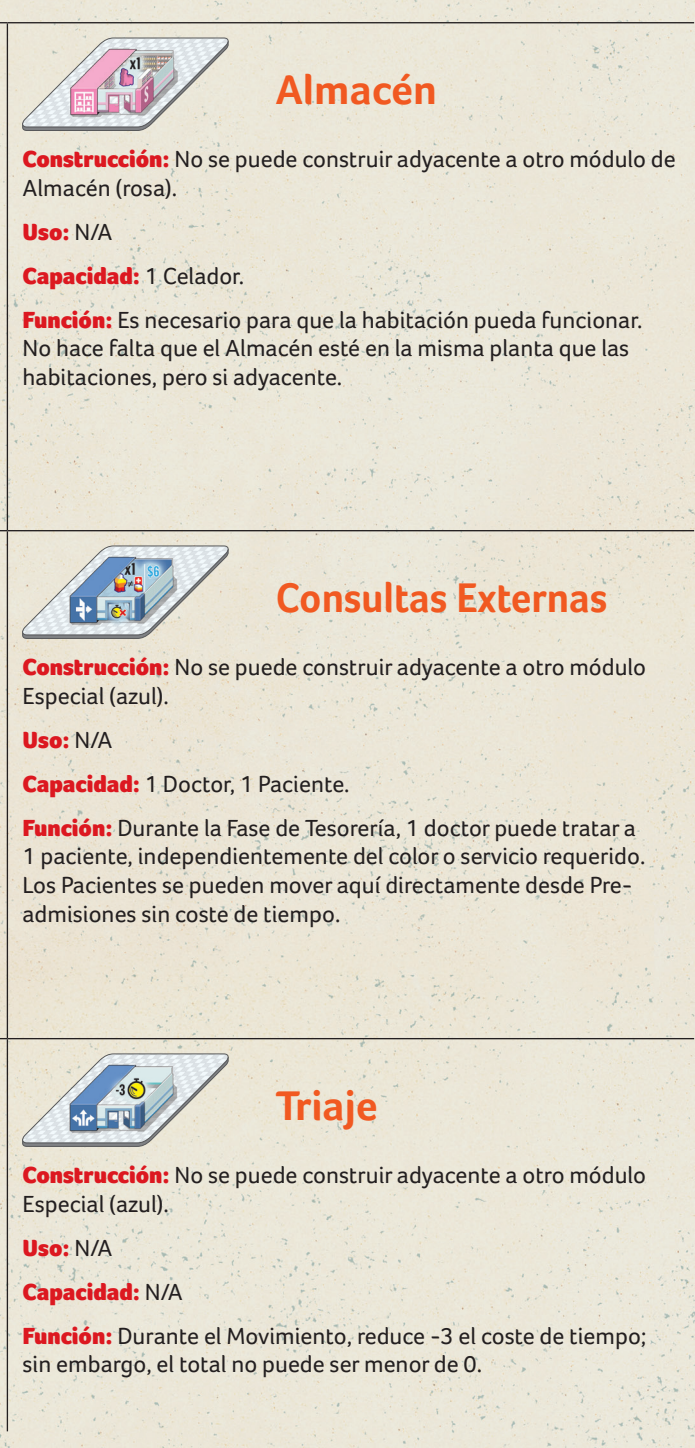

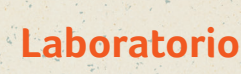

Uso: N/A

Capacidad: 1 Doctor.

Función: Durante la Fase de Administración, 1 Doctor sube 2 veces de nivel. Si esto ocurre (incluso si uno naranja sube un nivel para llegar a rojo), ganas 1 punto de popularidad.

## **Modo Solitario**

- 1. Escoge el lado del tablero que vas a usar.
- 2. Escoge uno de los objetivos de final de partida:

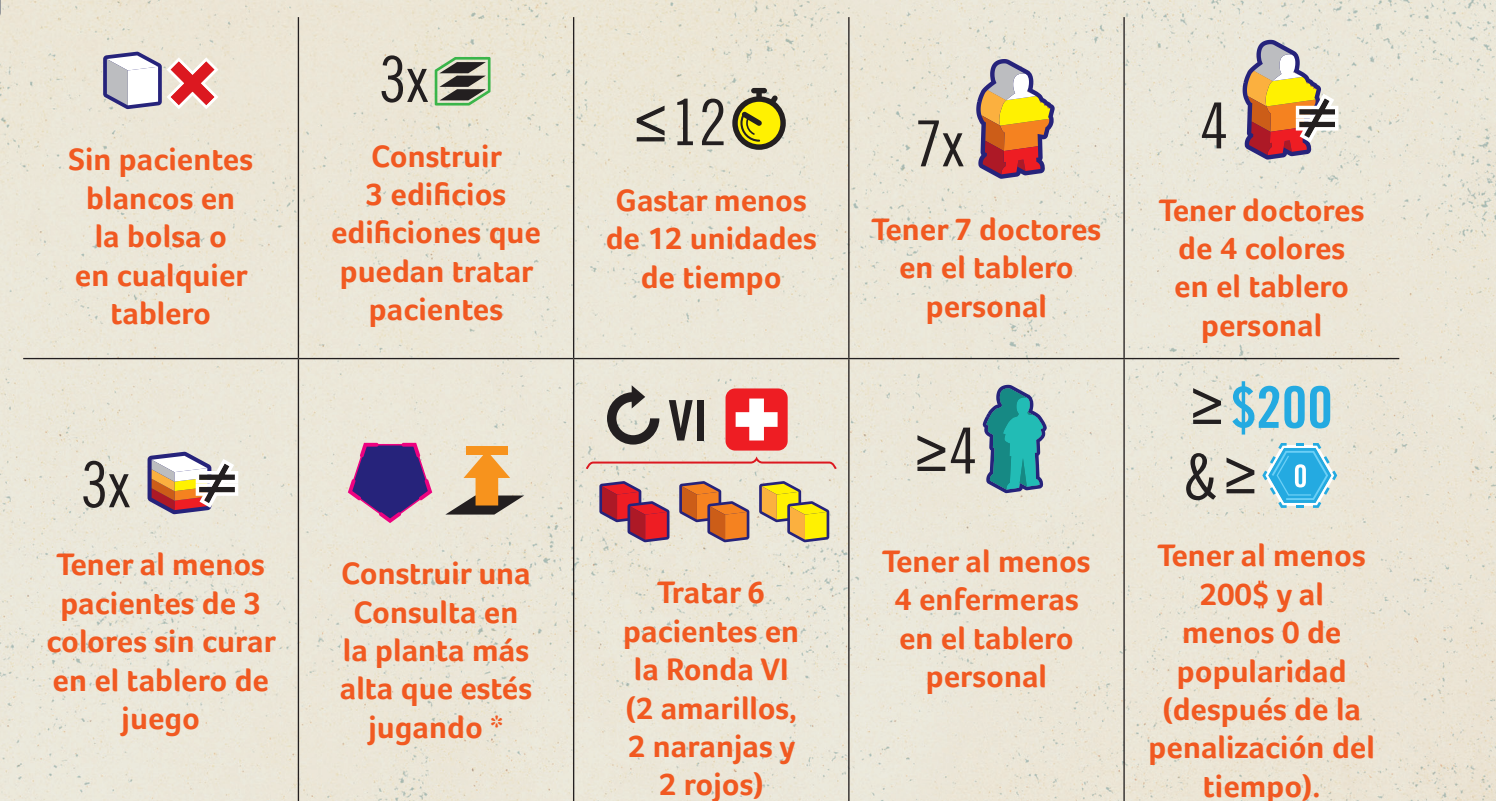

- \* Normalment es la planta 3, pero una expansión añade otra planta.
- 3. Juega con las reglas normales.
- 4. Si no consigues el objetivo, vuelve al Paso 2 para coger un nuevo objetivo, y vuelve a jugar. Si has conseguido el objetivo, compara tu puntuación en el Salón de la Fama de abajo:

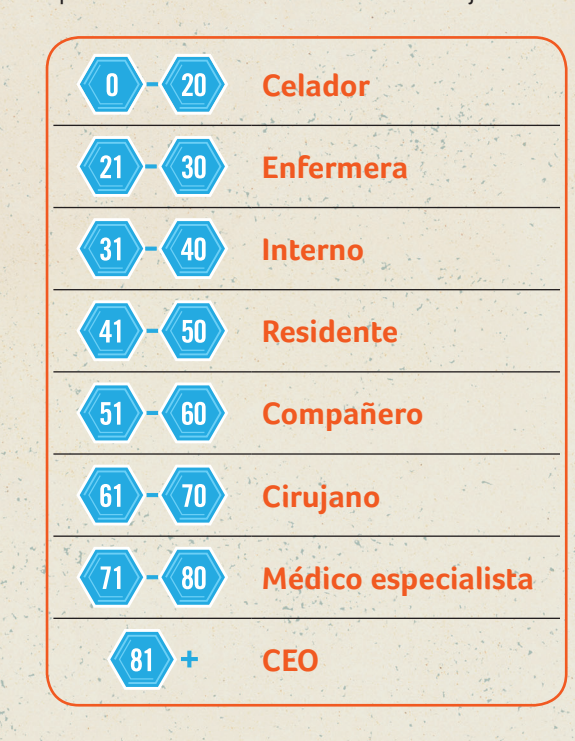

### **Tablero Principal:**

Universidad: rellena cada espacio desde la izquierda, hasta el número de jugadores, con doctores cogidos aleatoriamente de la bolsa. Ordénalos según el diagrama de la universidad (**lila**, rojo, naranja, amarillo, blanco). Ignora los colores que no hayas cogido de la bolsa.

Los Doctores lilas cuestan 2x contratar. Como solo puede haber un doctor lila en la universidad, y siempre en la parte izquierda, significa que contratarlo siempre costará 8\$.

Nota: *La universidad nunca puede tener más de un Doctor lila. Si coges más de uno, devuélvelo a la bolsa después de haber rellenado la universidad.*

### **Cómo Jugar**

### **Fase 1: Acciones**

### **Acción 2: Contratar**

#### **Movimiento**

Capacidad del módulo: Una habitación con un doctor lila tiene más capacidad para pacientes blancos o amarillos (pero no para los dos a la vez): puede contener 3 pacientes amarillos o 4 pacientes blancos.

Nota: La universidad nunca puede tener más de 1 Doctor lila; si sacas alguno más de la bolsa, devuélvelo cuando hayas rellenado los espacios de la universidad.

### **Fase 2: Tesorería**

### **Cuidados Médicos y Cobros**

### **Habitaciones**

Un Doctor lila puede tratar a 1 paciente rojo, hasta 2 pacientes naranjas, hasta 3 pacientes amarillos, o hasta 4 pacientes blancos en una habitación a la vez, sin necesidad de enfermeras. Después de tratar a pacientes, debes tumbar al doctor (**¡está exhausto!**).

### **Fase 3: Administración**

### **Tablero principal**

Universidad: Coge un doctor para cada espacio vacío (el número de espacios depende del número de jugadores), y reordénalos de izquierda a derecha: lila, rojo, naranja, amarillo, blanco.

### **Tablero personal**

Cada doctor lila tumbado en tu tablero personal hay que retirarlo de la partida (recuerda devolver su coche a la reserva).

## **Zombis en la clínica**

**Componentes**

8 marcadores de zombis (verdes)

### **Fase 1: Acciones**

### **Movimiento**

Si tienes zombis en tu clínica, se mueven antes que nadie.

Laboratorio: Cada doctor de pie en un laboratorio sube 2 niveles y gana 1 punto de popularidad: rojo se mantiene rojo, naranja pasa a rojo, amarillo pasa a rojo, blanco pasa a naranja. Un doctor que se mantenga rojo gana igualmente 1 punto de popularidad.

Laboratorio: Cada doctor tumbado en un laboratorio, se vuelve a poner de pie.

Clínica/Pre-admisiones: Cada paciente que no sea un zombi en tu tablero personal, empeora.

- Los zombis se pueden mover a módulos adyacentes / espacios de la planta baja. No tiene coste de tiempo.
- Los zombis no pueden usar los puntos de transporte.

Zombis: Ganas 9 puntos de popularidad por cada zombi que quede en la clínica (**cómo si fuese un espectáculo**).

A continuación, el resto de personas se mueven de manera normal, con la excepción de que no está permitido moverse a un espacio o módulo donde haya un zombi. Lo que si está permitido es salir de un espacio donde haya un zombi, y esto es importante porque…

Al final del movimiento, cualquiera (personal y pacientes) en un espacio donde haya un zombi, se retira del juego (excepto 1 doctor en un laboratorio con 1 zombi), pero se deja tumbado al lado de tu tablero de jugador. Deja el coche aparcado sin moverlo. Dejando los cuerpos cerca, te permitirá mantener la cuenta de los coches aparcados. Cualquier paciente que muera de esta manera igualmente penaliza de manera normal.

• Tumbar al empleado para donar sangre en una Consulta vacía. Esta acción consume 3 unidades de tiempo.

- Una enfermera puede llevar sangre a una habitación No gasta tiempo
- Una enfermera puede dejar sangre a una habitación No gasta tiempo.

### **Fase 2: Tesorería**

### **Cuidados Médicos y Cobros**

#### **Habitaciones**

Si una habitación tiene 2 pacientes amarillos pero ningún doctor ni enfermera, reemplaza los 2 pacientes por 1 zombi. Si no hay suficientes zombis para varios jugadores, lo coge el que esté primero en el orden de turno, y el resto de jugadores no ha de hacer ese cambio.

Una enfermera en una habitación con un paciente y un marcador de sangre, pero sin doctor, puede ayudar al paciente.

#### **Laboratorios**

Si el paciente no era blanco, lo mejora bajando 1 grado el color del nivel de su enfermedad (rojo  $\rightarrow$  naranja, naranja  $\rightarrow$  amarillo, amarillo blanco) y se queda en la habitación.

1 Doctor de cualquier color en un laboratorio con un zombi, puede curarlo, ganando así 32\$. Si lo haces, pon al zombi al lado del tablero personal (para el recuento de coches), y tumba al doctor.

Nota: *Una vez 2 pacientes amarillos se convierten en 1 zombie, sus coches quedan abandonados para siempre, incluso si curas al zombi. En otras palabras, cada zombie tendrá 2 coches).*

Tu clínica está ofreciendo algo innovador y experimental en Small City: extintores. Desafortunadamente ninguno de tus empleados sabe como funciona esta novedosa tecnología, pero los pacientes están encantados de pagar un servicio extra por estar cerca de un extintor. ¡Son fascinantes!

### **Fase 3: Administración**

### **Tablero personal**

### **Final de la partida**

## **Expansiones**

Gracias a los stretch goals conseguidos durante la campaña, el juego base incluye unas pequeñas mini expansiones. No las incluyas en el juego hasta que todos los jugadores hayan jugado unas cuantas partidas al juego base: ¡tienes mucho que dominar en Clinic! Una vez estés listo, puedes añadirlas por separado o todas juntas. Quizá sea más sencillo irlas añadiendo una a una, ¡no vaya ser que terminéis en psiquiatría!

> Mete en la bolsa los **siguientes Doctores** en función del número de jugadores:

## **Transfusión de Sangre**

### **Componentes**

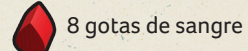

### **Cómo jugar**

En cada ronda, cada jugador puede tener a un empleado donando sangre (*al banco de sangre del hospital, por supuesto*).

### **Fase 1: Acciones**

### **Movimiento**

#### ¡Nuevo! **Donar sangre**

Puedes mover a uno de tus empleados (enfermera, doctor, celador o portero) mediante las reglas normales de movimiento a una Consulta vacía para donar sangre; un proceso que se completará en la **Fase 2: Tesorería**. Si ya hay otro empleado en la Consulta, deberá salir para que entre el primero a donar sangre (*tus consultas tienen un magnífico y elegante equipamiento para la auto extracción*). Tumba al empleado para empezar con el proceso.

En la **Fase 2: Tesorería**, tu donante genera un marcador de Sangre. En la siguiente ronda, una enfermera la puede coger y llevarla a una habitación para ayudar a un paciente; esta acción no consume tiempo.

### **Fase 2: Tesorería**

### **Cuidados Médicos y Cobros**

#### ¡Nuevo! **Consulta (Donación de Sangre)**

Si tienes empleados tumbados en Consultas, puedes extraer sangre de ellos. Coge un marcador de sangre de la reserva, ponla junto al empleado, y pon a éste en pie. Si varios jugadores están extrayendo sangre y no hay marcadores para todos, el jugador con menos popularidad coge primero.

### **Habitaciones**

Si el paciente era blanco, lo cura completamente, y recibes el dinero correspondiente. Manda al paciente a casa cogiendo un coche de la clínica de manera normal.

En cualquier caso, devuelve el marcador de sangre a la reserva y mantén a la enfermera encima del paciente **(¡las transfusiones son difíciles!).**

### **Fase 3: Administración**

Un paciente con una enfermera no empeora; coloca a la enfermera de pie al lado del paciente en la habitación.

## **Extintores**

### **Componentes**

8 marcadores de Extintor

### **Cómo jugar**

## **Fase 1: Acciones**

### **Acción 1: Construir**

### **Reglas de construcción para componentes específicos**

Extincteur: Debe ser construido en un módulo que no trate directamente a los pacientes (es decir, ni en habitaciones, ni en quirófanos, ni consultas externas). Cuesta 2\$ construirlo en la planta baja, 3\$ en la planta 1, 4\$ en la planta 2 y 5\$ en la planta 3; 6\$ en la planta 4 (una expansión añade esta planta).

### **Movimiento**

Cuando alguien (empleado o paciente) se mueve a un módulo con un extintor, gasta 1 unidad de tiempo mirándolo boquiabierto. Incluso si alguien está usando un punto de transporte hacia ese módulo, aún con intención de continuar, se toma un momento para estudiar el extintor antes de seguir. Pero si no hay parada en ese módulo, el extintor no para el movimiento.

• Moverse o usar un punto de transporte hacia un módulo que contiene un extintor, cuesta 1 punto de tiempo adicional.

Nota: *una persona que empezó una ronda en un módulo con un extintor, y no se mueve, no gasta tiempo mirándolo. Solo las personas que se mueven dentro de un módulo con un extintor, gastan tiempo observándolo (incluso si salen inmediatamente del módulo).*

### **Fase 2: Tesorería**

### **Cuidados Médicos y Cobros**

### **Habitaciones**

Cada paciente curado completamente en una habitación, genera 3\$ adicionales por cada extintor que tenga en módulos adyacentes. ¡Es que son apasionantes!

## **Doctores adictos al trabajo**

### **Componentes**

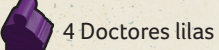

### **Preparación**

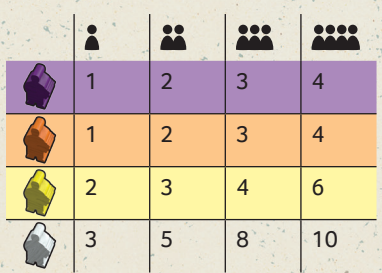

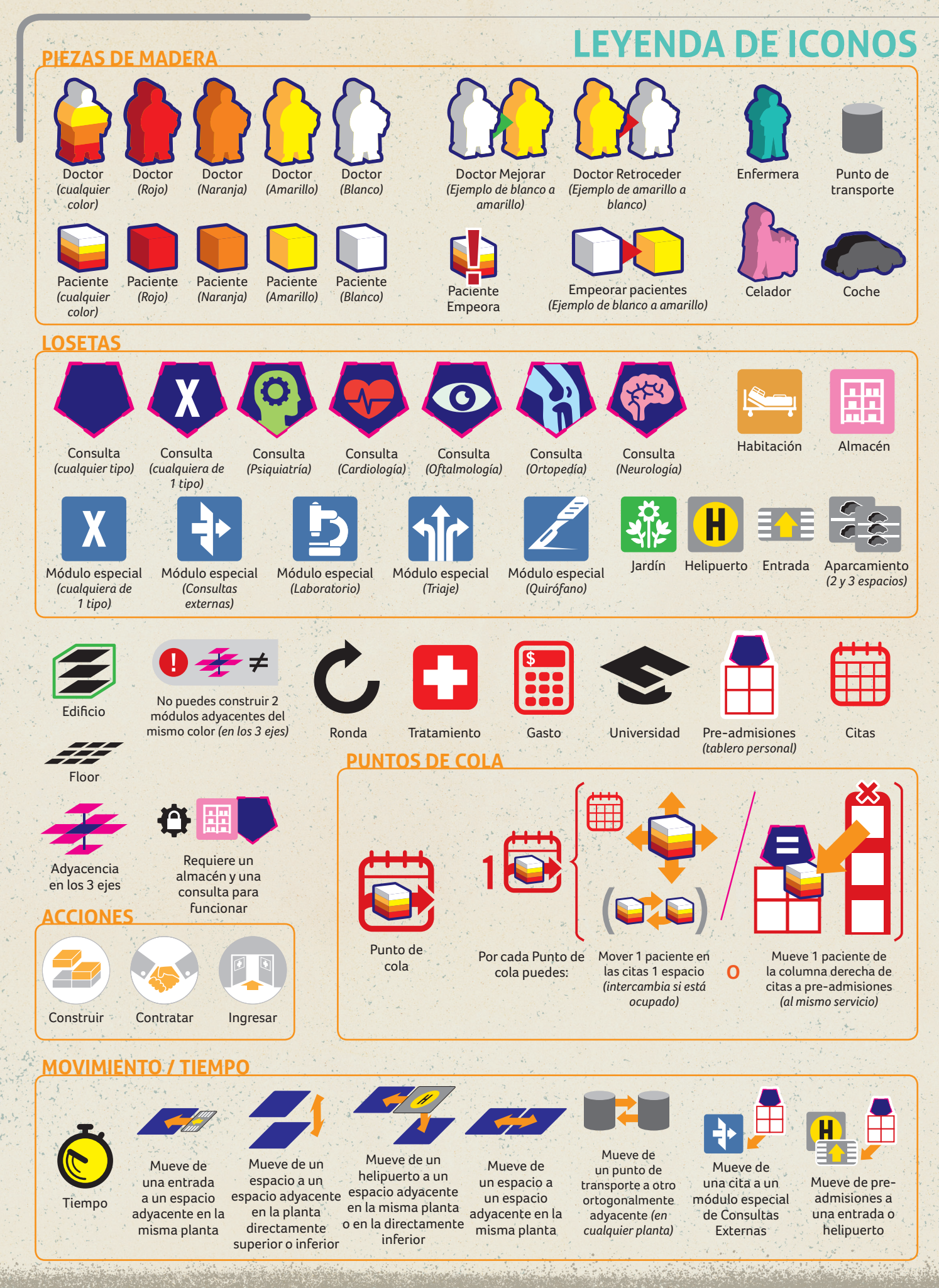